Автономная некоммерческая образовательная организация высшего образования «Сибирский институт бизнеса и информационных технологий»

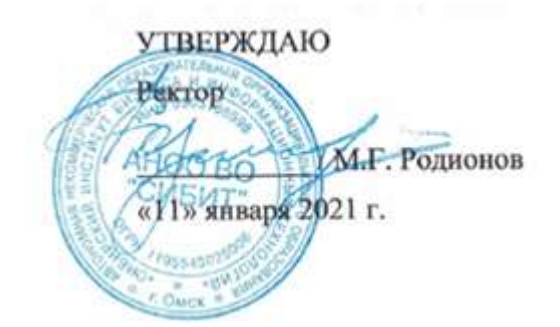

# **РАБОЧАЯ ПРОГРАММА ДИСЦИПЛИНЫ**

### **«Тайм-менеджмент»**

(протокол решения Ученого совета № 4/Д от 11.01.2021 г.)

Направление подготовки **09.03.03 Прикладная информатика**

Направленность **«Прикладная информатика в экономике»**

> Квалификация выпускника **«бакалавр»**

Форма обучения (год набора) **очная (2021, 2022, 2023) заочная (2021, 2022, 2023, 2024) очно-заочная (2022, 2023, 2024)** Рабочая программа дисциплины «Тайм-менеджмент».

**Автор(ы):**

Автор(ы):<br>Доцент, к.э.н. <u>Шляпина Ю.В.</u>

**Рецензент(ы):** Конорева Т.В. доцент, декан факультета «Экономики и управления» Омского филиала ФГОБУ ВО «Финансовый университет при Правительстве РФ», к.э.н.

Рабочая программа рассмотрена руководителем ОПОП:

Куликова Е.В.

Рабочая программа одобрена Ученым советом института (протокол № 4/Д от 11 января 2021 г.)

(с изменениями и дополнениями от 01 сентября 2021 г., протокол решения УС № 1)

(с изменениями и дополнениями от 26.01.2022 г., протокол решения УС № 6)

(с изменениями и дополнениями от 31.08.2022 г., протокол решения УС № 13)

Нормативно-правовую базу разработки рабочей программы дисциплины составляют:

- Федеральный государственный образовательный стандарт высшего образования бакалавриат по направлению подготовки 09.03.03 Прикладная информатика (приказ Минобрнауки России от 19.09.2017 г. № 922)

- Приказ «Об утверждении Порядка организации и осуществления образовательной деятельности по образовательным программам высшего образования – программам бакалавриата, программам специалитета, программам магистратуры» от 06 апреля 2021 г. № 245.

- Приказ «Об утверждении порядка перечней специальностей и направлений подготовки высшего образования» от 12 сентября 2013 г. № 1061.

- Основная профессиональная образовательная программа высшего образования направления подготовки бакалавриата 09.03.03 Прикладная информатика (направленность «Прикладная информатика в экономике»), утвержденная ректором 11.01.2021.

- Положение о комплектах оценочных материалов основной профессиональной образовательной программы высшего образования в АНОО ВО «Сибирский институт бизнеса и информационных технологий», утвержденное ректором 31.08.2020 г.

### **1. ПЕРЕЧЕНЬ ПЛАНИРУЕМЫХ РЕЗУЛЬТАТОВ ОБУЧЕНИЯ ПО ДИСЦИПЛИНЕ, СООТНЕСЕННЫХ С ПЛАНИРУЕМЫМИ РЕЗУЛЬТАТАМИ ОСВОЕНИЯ ОПОП БАКАЛАВРИАТА**

*Цель дисциплины «Тайм-менеджмент»* - формирование системного представления об организации и использовании рабочего времени менеджера; развитие у обучающихся навыков командной работы, межличностной коммуникации, принятия решений

*Задачи дисциплины:*

- определять приоритетность задач;
- анализировать и повышать личную эффективность;
- планировать задачи и время;
- эффективно использовать рабочее время;
- достигать запланированных целей.

В результате освоения ОПОП бакалавриата обучающийся должен овладеть следующими результатами обучения по дисциплине:

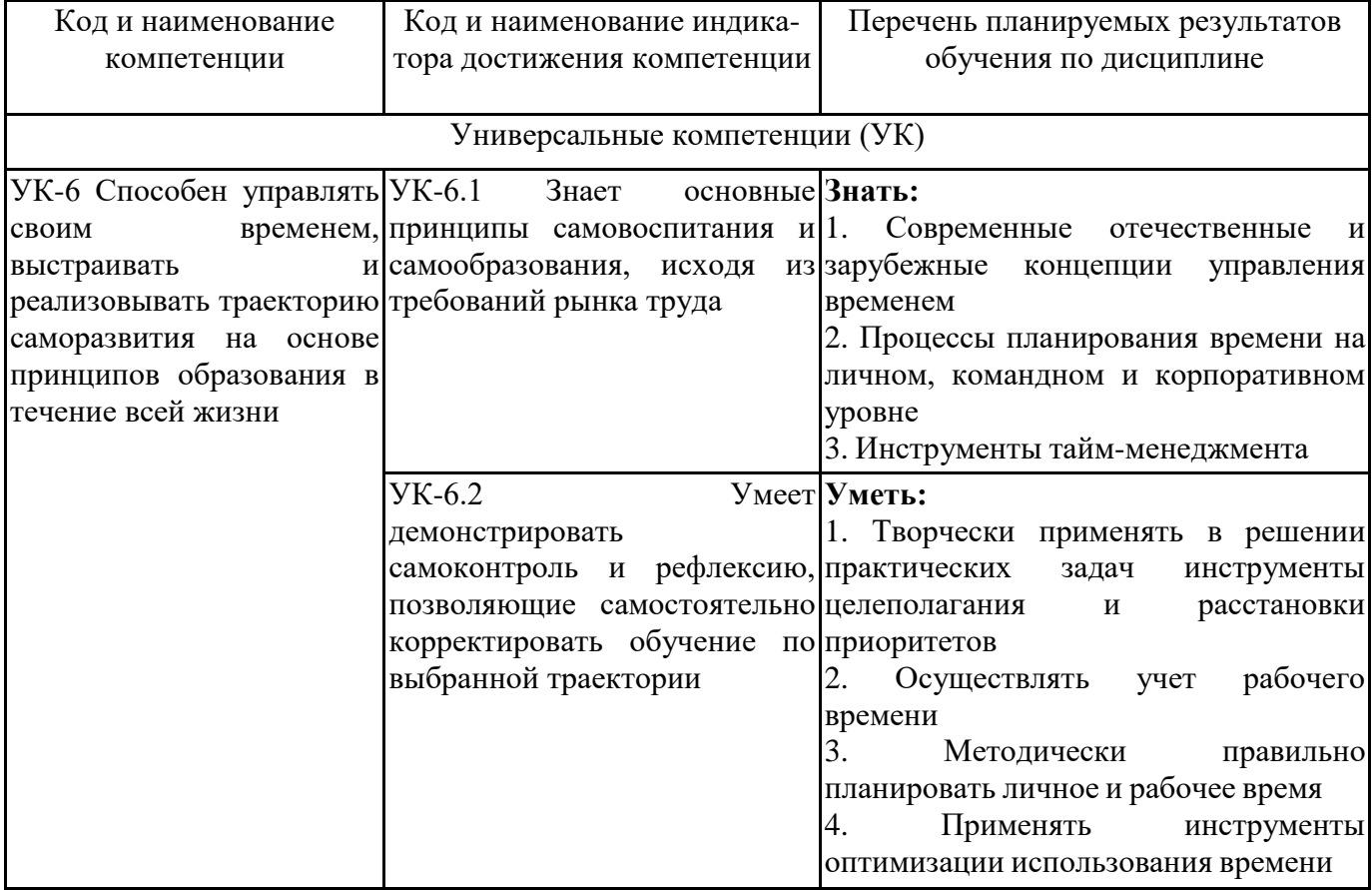

## **2. МЕСТО ДИСЦИПЛИНЫ В СТРУКТУРЕ ОПОП БАКАЛАВРИАТА**

*Дисциплина «Тайм-менеджмент» входит в часть факультативных дисциплин ОПОП блока «Дисциплины, модули» основной профессиональной образовательной программы (ФТД.02).*

*Данная дисциплина предусмотрена учебным планом в 6 семестре по очной форме обучения, в 7 семестре по заочной и очно-заочной форме обучения*

При изучении данного курса студенты опираются на знания и умения, полученные в результате освоения следующих дисциплин:

"Учебно-воспитательный семинар"

"Психология и педагогика"

Знания и умения, полученные в результате изучения данной дисциплины, используются в последующем для изучения:

"Преддипломная практика"

"Подготовка к сдаче и сдача государственного экзамена"

"Выполнение и защита выпускной квалификационной работы"

### **3. ОБЪЕМ ДИСЦИПЛИНЫ В ЗАЧЕТНЫХ ЕДИНИЦАХ С УКАЗАНИЕМ КОЛИЧЕСТВА АКАДЕМИЧЕСКИХ ЧАСОВ, ВЫДЕЛЕННЫХ НА КОНТАКТНУЮ РАБОТУ ОБУЧАЮЩИХСЯ С ПРЕПОДАВАТЕЛЕМ (ПО ВИДАМ ЗАНЯТИЙ) И НА САМОСТОЯТЕЛЬНУЮ РАБОТУ ОБУЧАЮЩИХСЯ**

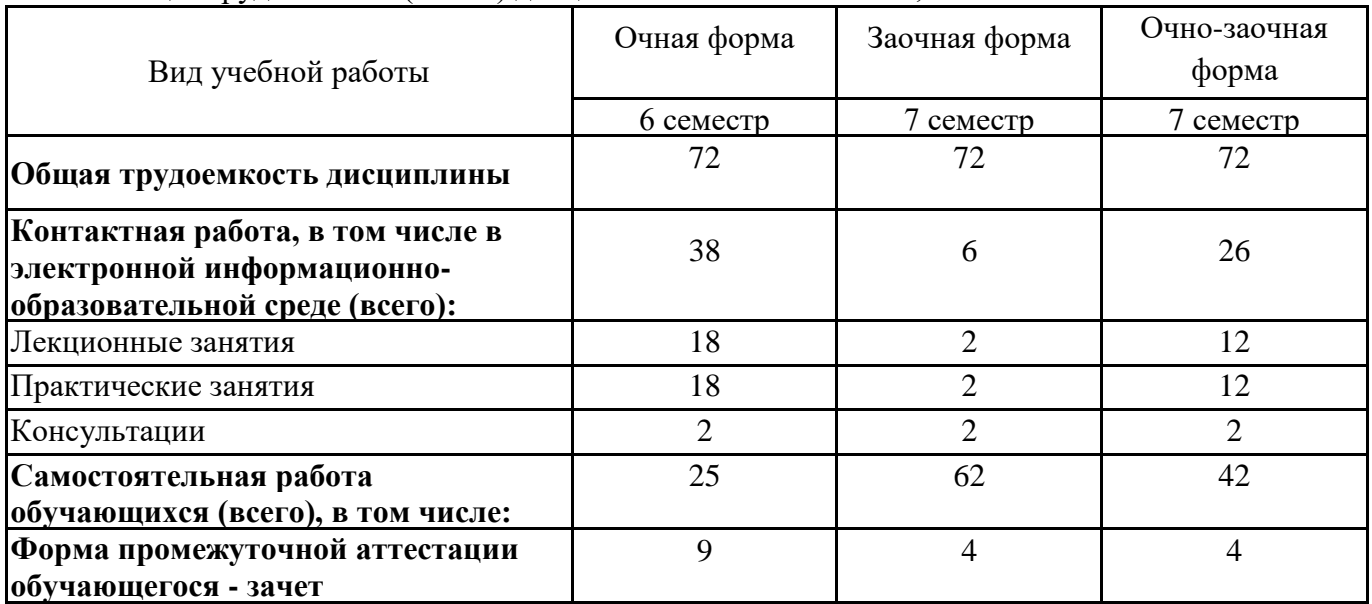

Общая трудоемкость (объем) дисциплины составляет 2 з.е., 72 ч.

**4. СОДЕРЖАНИЕ ДИСЦИПЛИНЫ, СТРУКТУРИРОВАННОЕ ПО ТЕМАМ (РАЗДЕЛАМ) С УКАЗАНИЕМ ОТВЕДЕННОГО НА НИХ КОЛИЧЕСТВА АКАДЕМИЧЕСКИХ ЧАСОВ И ВИДОВ УЧЕБНЫХ ЗАНЯТИЙ**

**4.1. Разделы дисциплины (модуля) и трудоемкость по видам учебных занятий (в часах)**

6 семестр, очная форма обучения

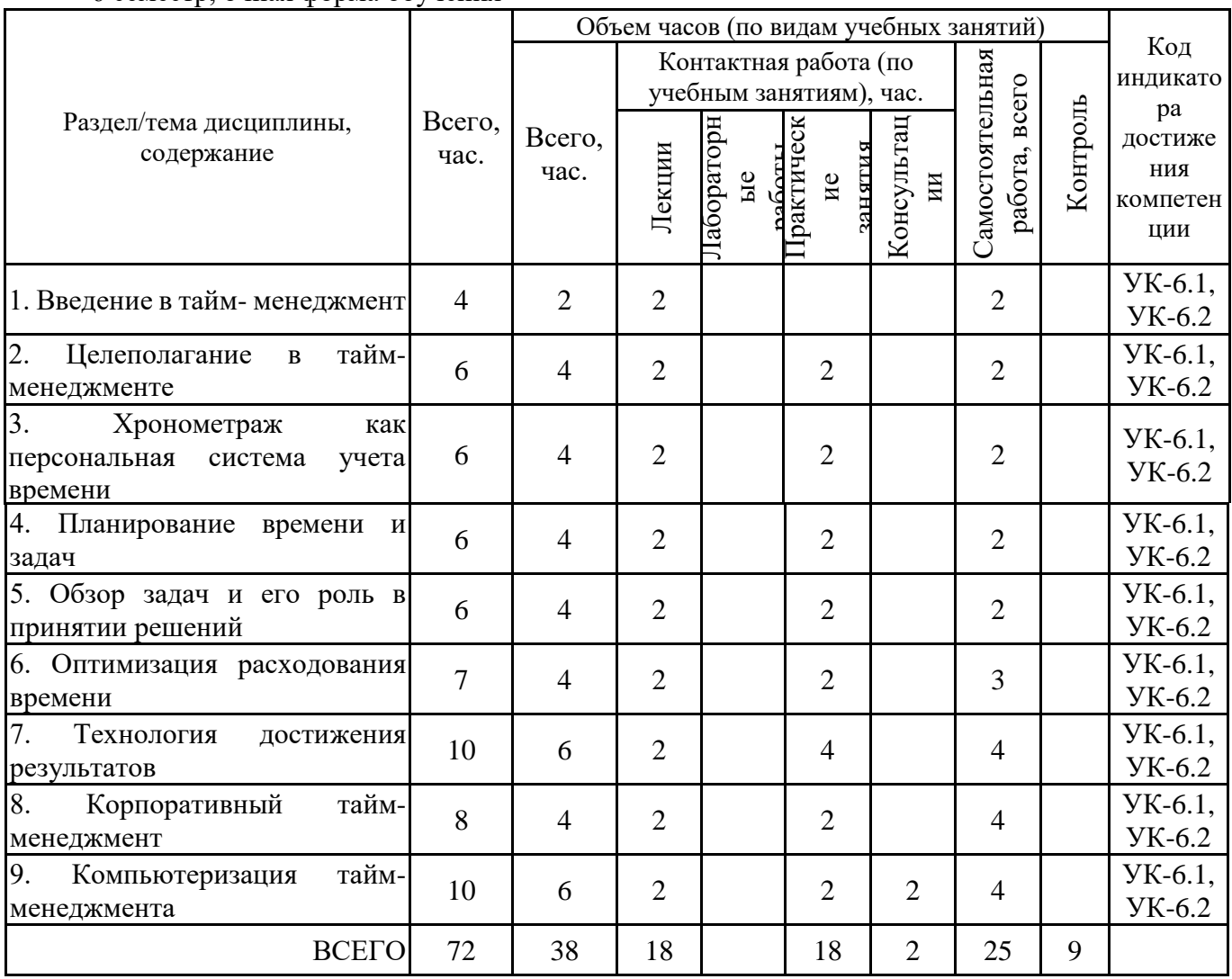

Формы текущего контроля – посещение и работа на лекционных и практических занятиях (собеседование, контрольная работа, дискуссия), письменное задание (реферат), практическое задание (кейс)., Реферат, Практическое задание, Консультация

Форма промежуточной аттестации – зачёт.

7 семестр, заочная форма обучения

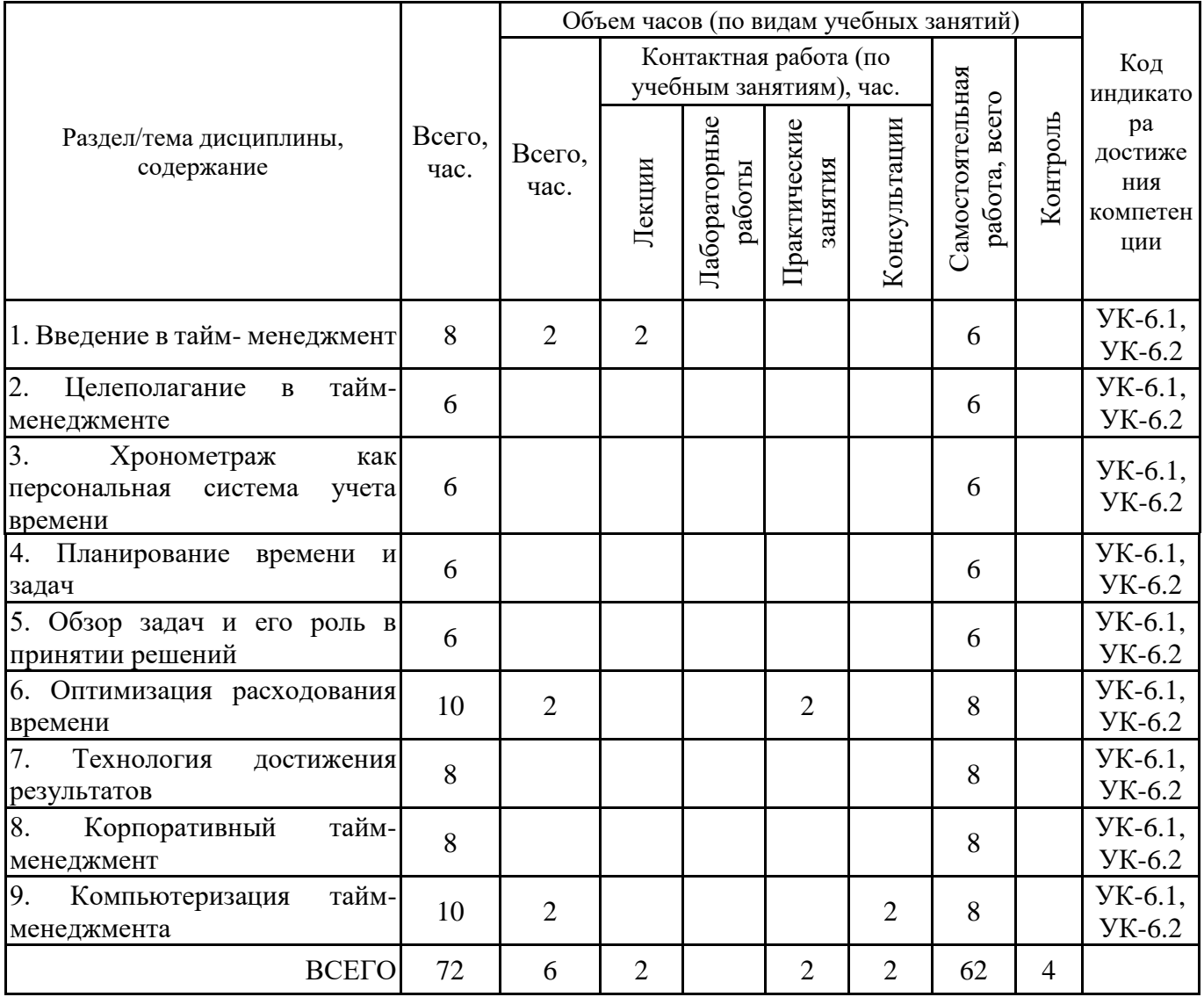

7 семестр, очно-заочная форма обучения

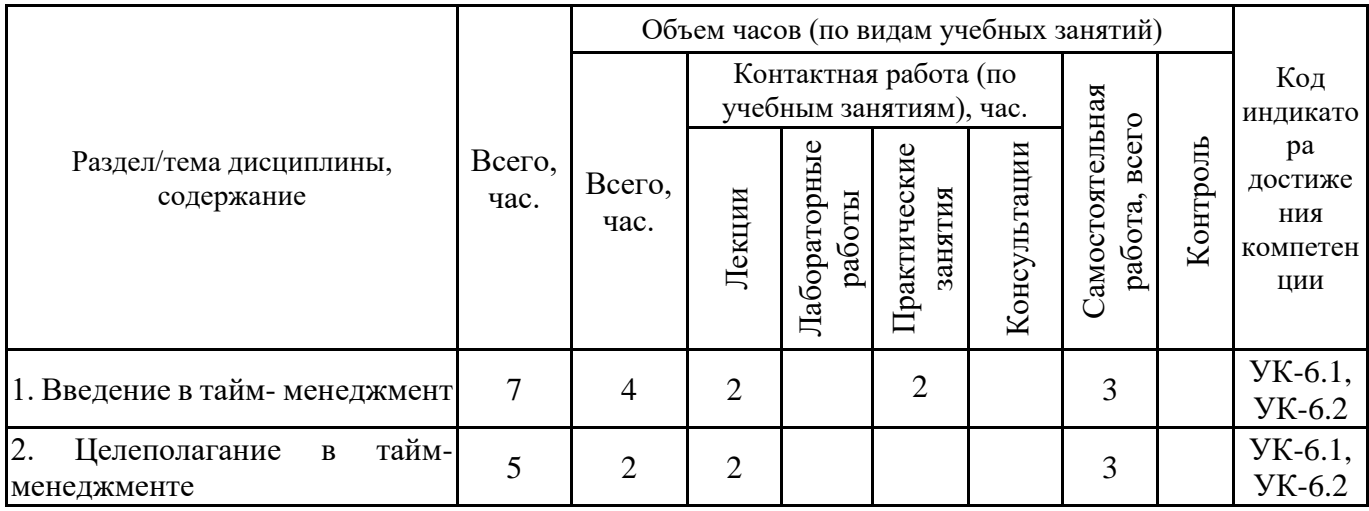

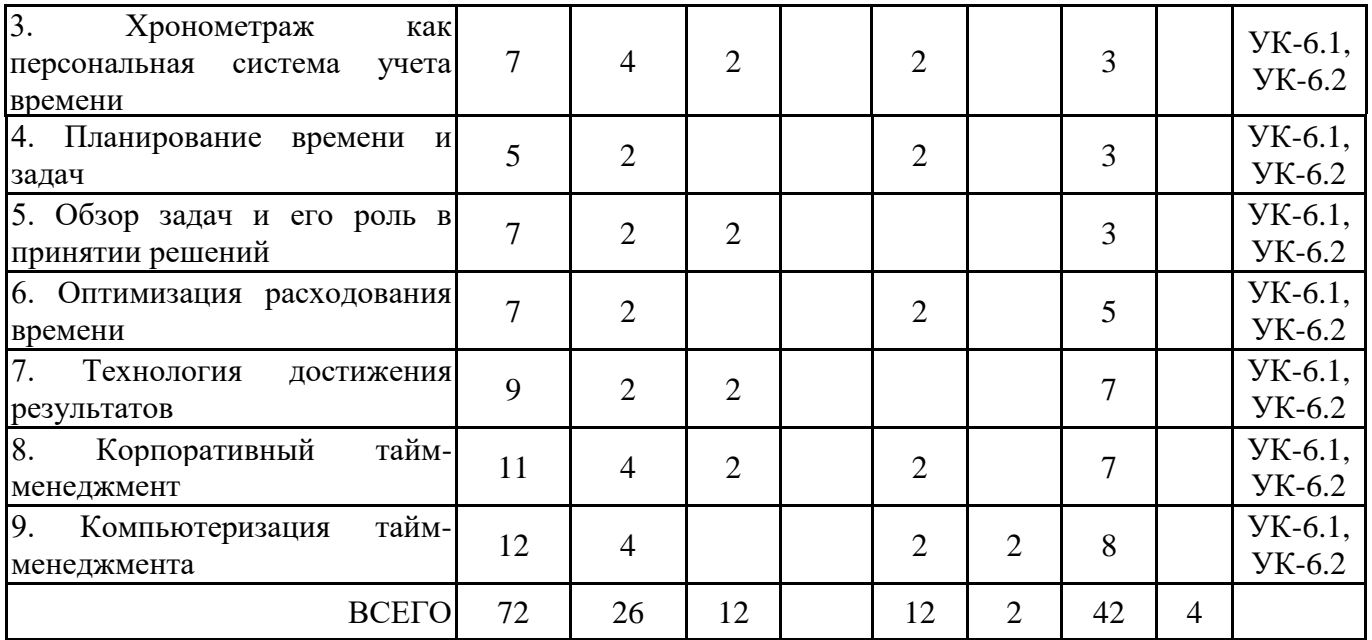

### **4.2. Содержание дисциплины, структурированное по разделам (темам) Тема 1. Введение в тайм-менеджмент**

#### **Лекционные занятия 1.**

Время как невосполнимый ресурс. Капитал времени. Исследование проблем управления временем. Тайм-менеджмент как система.

### **Тема 2. Целеполагание в тайм-менеджменте**

#### **Лекционные занятия 1.**

Проактивный и реактивный подходы к жизни. Ценности и целеполагание. Подходы к определению целей и ценностей. Life management и жизненные цели. SMART –цели.

#### **Практические занятия 2.**

1. Вопросы для обсуждения:

1. Определение личных целей и ценностей.

2. Взаимозависимость целей и ценностей.

3. Формулирование целей в соответствии со SMART-критериями.

4. Отличия проактивного и реактивного подходов.

2. Выполнение практических заданий и упражнений по постановке целей и определению приоритетов.

3. Тестирование по вопросам темы.

#### **Тема 3. Хронометраж как персональная система учета времени**

#### **Лекционные занятия 1.**

Хронометраж. Учет и контроль времени. Классификация расходов времени. Анализ личной эффективности. Трудности ведения хронометража и способы их преодоления. Поглотители времени. Способы минимизации неэффективных расходов времени

#### **Практические занятия 2.**

1. Вопросы для обсуждения:

1. Опыт А.А. Любищева.

- 2. Назначение, этапы и проведение хронометража.
- 3. Анализ расходования времени.

2. Выполнение практических заданий и упражнений по выявлению поглотителей времени и определению оптимальных способов их устранения.

- 3. Решение задач по определению показателей использования времени.
- 4. Тестирование по вопросам темы.

#### **Тема 4. Планирование времени и задач**

#### **Лекционные занятия 1.**

Содержание, значение и задачи планирования. Контекстное планирование. Долгосрочное планирование. Планирование дня. Метод структурированного внимания и горизонты планирования.

### **Практические занятия 2.**

- 1. Вопросы для обсуждения:
- 1. Принципы планирования.
- 2. Гибкие и жесткие задачи. Контекст.
- 3. Инструменты контекстного планирования.

2. Выполнение практических заданий и упражнений по планированию задач на день, неделю, использованию инструментов планирования.

2. Контрольная работа по темам 1-4.

### **Тема 5. Обзор задач и его роль в принятии решений**

### **Лекционные занятия 1.**

Суть обзора задач в тайм-менеджменте. Основные понятия и определения. Инструменты создания обзора. Контрольные списки. Двухмерные графики как инструмент планирования и контроля в тайм-менеджменте. Майнд-менеджмент.

### **Практические занятия 2.**

1. Вопросы для обсуждения:

1. Использование контрольных списков.

2. Диаграмма Ганта.

2. Выполнение практического задания:

2.1 С помощью двумерного графика запланируйте свою подготовку к сдаче зачета по Тайм-менеджменту. Подзадач должно быть не менее 10.

2.2 Подготовьте с помощью интеллект-карты ответ на один из трех вопросов:

1.На какие группы можно разделить все инструменты обзора? Перечислите их, дайте краткую характеристику каждой группы.

2.В чем особенности применения двумерных графиков? Какие задачи помогает решать использование этого инструмента?

3.Перечислите основные области применения интеллект-карт, объясните, каким образом использование этого инструмента позволяет эффективно действовать в каждой из этих областей деятельности?

3. Тестирование по вопросам темы.

### **Тема 6. Оптимизация расходования времени**

### **Лекционные занятия 1.**

Определение и суть расстановки приоритетов в тайм-менеджменте. Основные способы и методы расстановки приоритетов в тайм-менеджменте. Определение приоритетности долгосрочных целей. Определение приоритетности текущих задач. Закон Парето. Использование принципа 80/20. АВС-хронометраж. Метод Эйзенхауэра. Избавление от навязанной срочности и важности. Стратегии отказа. Приоритизация задач на этапе учета расходов времени.

### **Практические занятия 2.**

1. Вопросы к обсуждения:

- 1. Важность определения приоритетности целей
- 2. Использование закона Парето, принципа 80/20, АВС-хронометража, метода Эйзенхауэра.
- 3. Навязанная срочность и важность и использование приемов отказа.

2. Выполнение практических заданий и упражнений по применению инструментов оптимиации расходования времени.

3. Выполнение тестового задания.

#### **Тема 7. Технология достижения результатов**

### **Лекционные занятия 1.**

Распределение рабочей нагрузки как основа успеха и эффективной работы. Работоспособность человека и биоритмы. Влияние суточных ритмов на распределение рабочей нагрузки. Правила организации эффективного отдыха. Эффективный сон. Методы и способы самонастройки. Творческая лень. Самомотивация как эффективное решение трудоемких задач. Решение мелких неприятных задач.

#### **Практические занятия 3.**

1. Вопросы для обсуждения:

1. Правила эффективного распределения нагрузки.

2. Режим труда и отдыха.

3. Подходы к выполнению задач.

2. Выполнение практических заданий и упражнений по применению приемов распределения нагрузки, планированию времени отдыха.

3. Выполнение тестового задания по вопросам темы.

#### **Практические занятия 4.**

1. Вопросы для обсуждения:

1. Приемы самомотивации.

2. Подходы к выполнению задач.

2. Выполнение практических заданий и упражнений по применению приемов самомотивации.

3. Контрольная работа по темам 5-7.

#### **Тема 8. Корпоративный тайм-менеджмент**

#### **Лекционные занятия 1.**

Необходимость корпоративного внедрения тайм-менеджмента. Предпосылки и содержание корпоративного тайм-менеджмента. Корпоративные ТМ-стандарты.

### **Практические занятия 2.**

1. Вопросы для обсуждения:

1. Уровни ТМ-стандартов

2. Реализация ТМ-стандартов в организации.

2. Выполнение практических заданий и упражнений по использованию корпоративных ТМ-стандартов.

3. Тестирование по вопросам темы.

#### **Тема 9. Компьютеризация тайм-менеджмента**

#### **Лекционные занятия 1.**

Применение программных продуктов для планирования. Гибкое и жесткое планирование в MS Outlook. Расстановка приоритетов. Группировка задач. Планирование по методу «День-Неделя». Контроль за назначенными задачами. Корпоративный тайм- менеджмент в MS Outlook.

### **Практические занятия 2.**

1. Вопросы для обсуждения:

1. Возможности и ограничения применения программных продуктов в планировании задач.

2. Выполнение практического задания по планированию задач с использованием программного продукта.

### **5. ПЕРЕЧЕНЬ УЧЕБНО-МЕТОДИЧЕСКОГО ОБЕСПЕЧЕНИЯ ДЛЯ САМОСТОЯТЕЛЬНОЙ РАБОТЫ ОБУЧАЮЩИХСЯ ПО ДИСЦИПЛИНЕ**

### **5.1. Виды и организация самостоятельной работы обучающихся**

Успешное освоение теоретического материала по дисциплине «Тайм-менеджмент» требует самостоятельной работы, нацеленной на усвоение лекционного теоретического материала, расширение и конкретизацию знаний по разнообразным вопросам тайм- менеджмента. Самостоятельная работа студентов предусматривает следующие виды:

1. Аудиторная самостоятельная работа студентов – выполнение на семинарских занятиях заданий, закрепляющих полученные теоретические знания либо расширяющие их, а также выполнение разнообразных контрольных заданий индивидуального или группового характера (подготовка устных докладов или сообщений о результатах выполнения заданий, выполнение самостоятельных проверочных работ по итогам изучения отдельных вопросов и тем дисциплины);

2. Внеаудиторная самостоятельная работа студентов – подготовка к лекционным и семинарским занятиям, повторение и закрепление ранее изученного теоретического материала, конспектирование учебных пособий и периодических изданий, изучение проблем, не выносимых на лекции, написание тематических рефератов, выполнение практических заданий, подготовка к тестированию по дисциплине.

Большое значение в преподавании дисциплины отводится самостоятельному поиску студентами информации по отдельным теоретическим и практическим вопросам и проблемам.

При планировании и организации времени для изучения дисциплины необходимо руководствоваться п. 4.1.1 или 4.1.2 рабочей программы дисциплины «Тайм-менеджмент» Наиболее целесообразен следующий порядок изучения теоретических вопросов по дисциплине «Тайм-менеджмент»: и обеспечить последовательное освоение теоретического материала по отдельным вопросам и темам.

1. Изучение справочников (словарей, энциклопедий) с целью уяснения значения основных терминов, понятий, определений;

2. Изучение учебно-методических материалов для лекционных и семинарских занятий;

3. Изучение рекомендуемой основной и дополнительной литературы и электронных информационных источников;

4. Изучение дополнительной литературы и электронных информационных источников, определенных в результате самостоятельного поиска информации;

5. Самостоятельная проверка степени усвоения знаний по контрольным вопросам и/или заданиям;

6. Повторное и дополнительное (углубленное) изучение рассмотренного вопроса (при необходимости).

В процессе самостоятельной работы над учебным материалом рекомендуется составить конспект, где кратко записать основные положения изучаемой темы. Переходить к следующему разделу можно после того, когда предшествующий материал понят и усвоен. В затруднительных случаях, встречающихся при изучении курса, необходимо обратиться за консультацией к преподавателю.

При изучении дисциплины не рекомендуется использовать материалы, подготовленные неизвестными авторами, размещенные на неофициальных сайтах неделового содержания. Желательно, чтобы используемые библиографические источники были изданы в последние 3-5 лет. Студенты при выполнении самостоятельной работы могут воспользоваться учебнометодическими материалами по дисциплине «Тайм-менеджмент», представленными в электронной библиотеке института, и предназначенными для подготовки к лекционным и семинарским занятиям.

Перечень основных учебно-методических материалов для лекционных и семинарских занятий представлен в п. 7. рабочей программы дисциплины.

Контроль аудиторной самостоятельной работы осуществляется в форме дискуссии. Контроль внеаудиторной самостоятельной работы студентов осуществляется в форме устного или письменного опроса. Промежуточный контроль знаний в форме зачета осуществляется посредством письменного тестирования, включающего вопросы и задания для самостоятельного изучения.

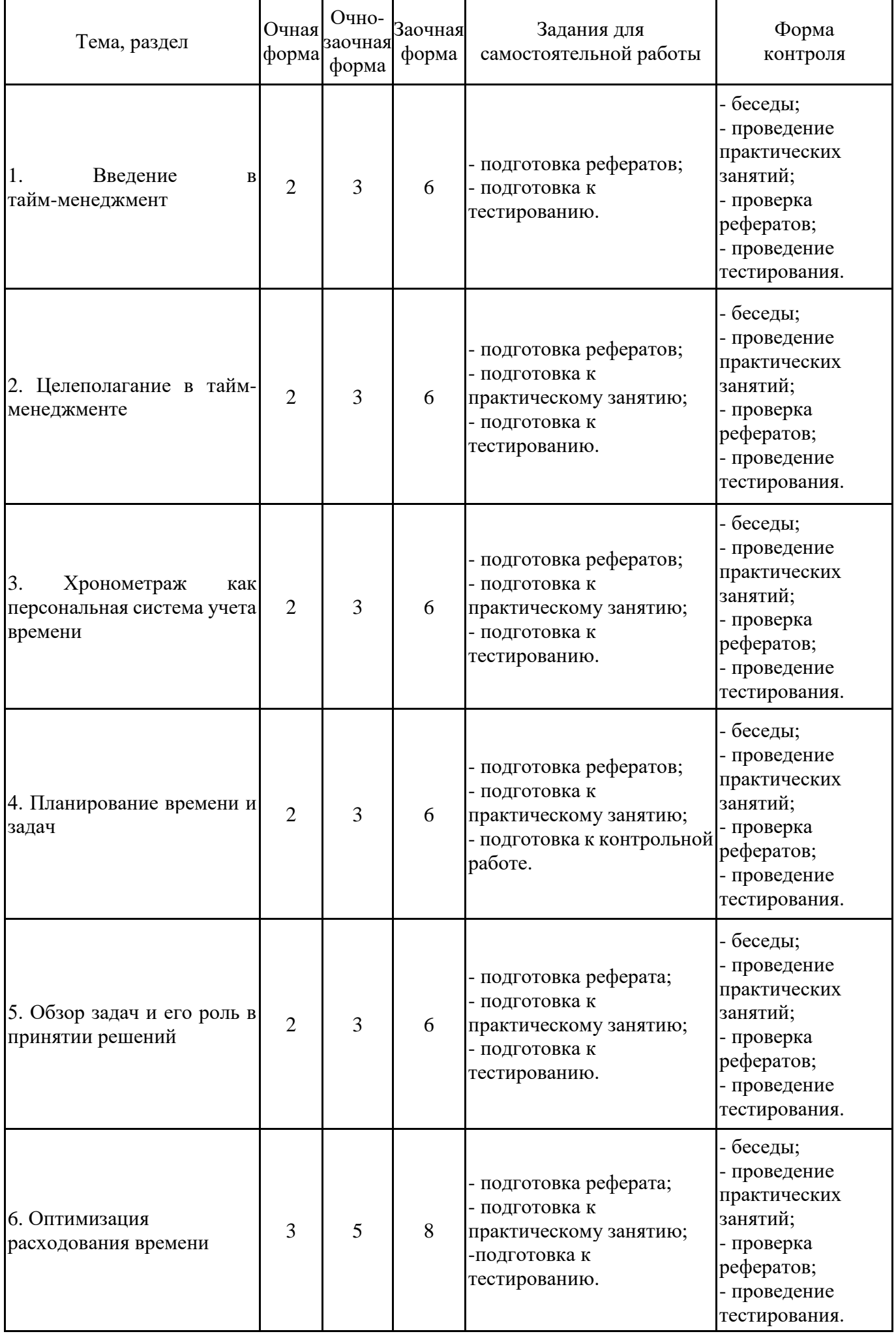

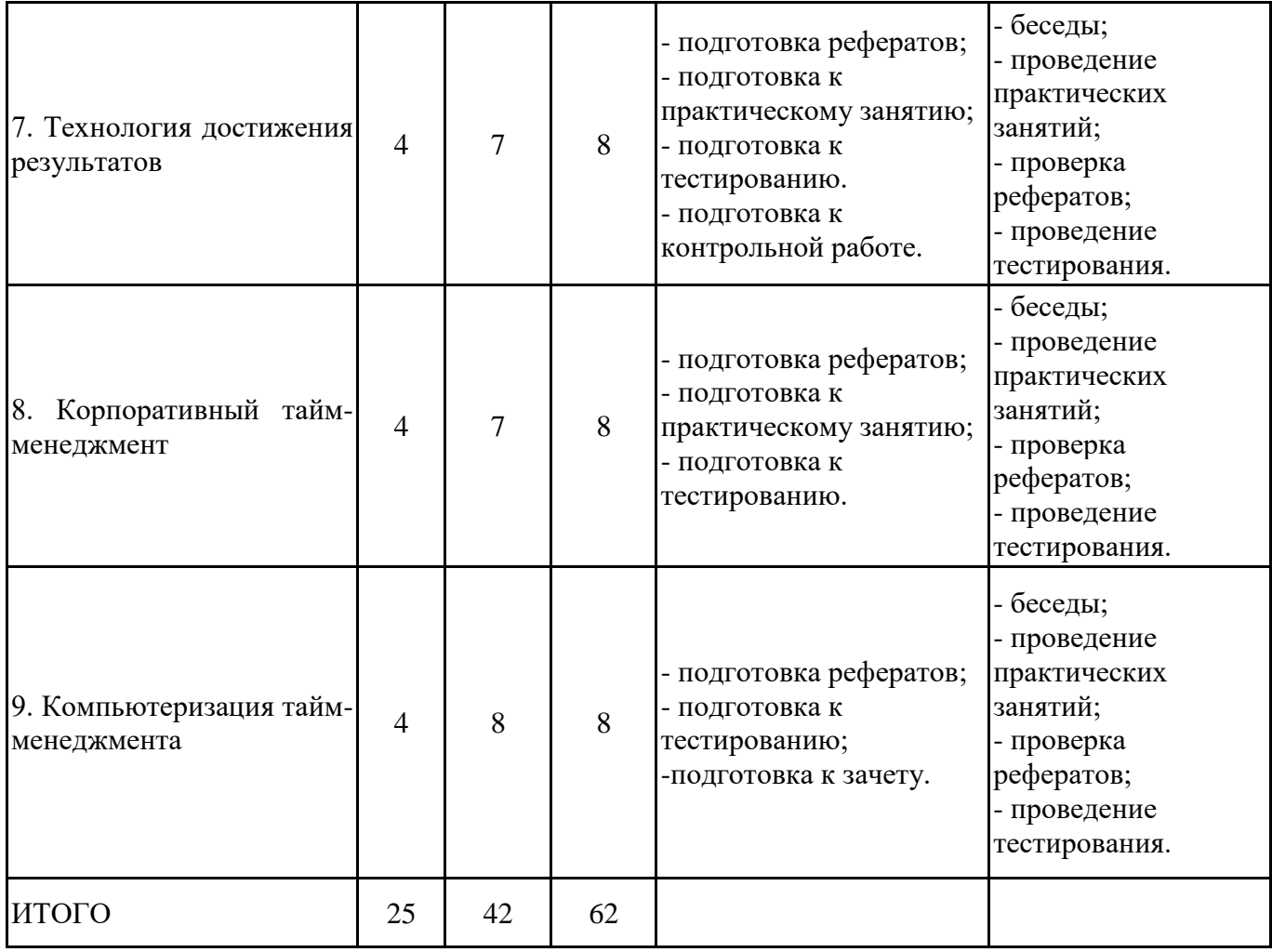

### **5.2. Учебно-методическое обеспечение самостоятельной работы обучающихся**

Учебно-методическое обеспечение самостоятельной работы обучающихся отражено в п.7 рабочей программы дисциплины «Тайм-менеджмент».

# **6. КОМПЛЕКТЫ ОЦЕНОЧНЫХ МАТЕРИАЛОВ ДЛЯ ПРОВЕДЕНИЯ ПРОМЕЖУТОЧНОЙ АТТЕСТАЦИИ ОБУЧАЮЩИХСЯ ПО ДИСЦИПЛИНЕ**

### **6.1. Перечень компетенций с указанием этапов их формирования в процессе освоения образовательной программы**

Освоение дисциплины направлено на формирование:

*универсальных компетенций*

УК-6 Способен управлять своим временем, выстраивать и реализовывать траекторию саморазвития на основе принципов образования в течение всей жизни

Данные компетенции формируются в процессе изучения дисциплины на двух этапах:

этап 1 – текущий контроль;

этап 2 – промежуточная аттестация.

### **6.2. Описание показателей и критериев оценивания компетенций на различных этапах их формирования, описание шкал оценивания**

Оценка компетенций на различных этапах их формирования осуществляется в соответствии с Положением о текущем контроле и промежуточной аттестации, Положением о балльной и рейтинговой системах оценивания и технологической картой дисциплины (Приложение 1), принятыми в Институте.

*6.2.1. Показатели и критерии оценивания компетенций на этапе текущего контроля*

|                | № п/п  Показатели оценивания                                                               | Критерии оценивания                                                                                                    | Шкала      |
|----------------|--------------------------------------------------------------------------------------------|----------------------------------------------------------------------------------------------------|------------|
|                |                                                                                            |                                                                                                    | оценивания |
| $\mathbf{1}$   | Посещение и работа на 1. Посещение<br>занятиях<br>контрольная<br>круглый стол и дискуссия) | занятий:<br>a)<br>посещение<br>лекционных и практических лекционных и практических занятий, б)<br>(собеседование, соблюдение дисциплины.<br>работа, 2. Работа на лекционных занятиях: а) ведение<br>конспекта лекций, б) уровень освоения<br>теоретического материала, в) активность на<br>лекции, умение формулировать вопросы<br>лектору.<br>3. Работа на практических занятиях: а)<br>учебно-программного<br>знания<br>уровень<br>материала, б) умение выполнять задания,<br>предусмотренные программой курса, в)<br>практические навыки работы с освоенным                                                                                                    | $0 - 35$   |
| $\overline{2}$ | Письменное задание                                                                         | материалом.<br>1. Новизна текста: а) актуальность темы<br>$\sigma$<br>исследования;<br>новизна<br>И<br>самостоятельность в постановке проблемы,<br>формулирование нового аспекта известной<br>проблемы в установлении новых связей<br>(межпредметных,<br>внутрипредметных,<br>интеграционных); в) умение работать с<br>исследованиями, критической литературой,<br>систематизировать<br>структурировать<br>$\boldsymbol{\mathrm{M}}$<br>материал; г) явленность авторской позиции,<br>самостоятельность оценок и суждений; д)<br>текста,<br>стилевое<br>единство<br>единство<br>жанровых черт.<br>2. Степень раскрытия сущности вопроса: а)<br>соответствие<br>плана<br>теме<br>письменного<br>задания; б) соответствие содержания теме и<br>плану письменного задания; в) полнота и<br>глубина знаний по теме; г) обоснованность<br>способов и методов работы с материалом; д)<br>обобщать,<br>умение<br>делать<br>выводы,<br>сопоставлять различные точки зрения по<br>одному вопросу (проблеме).<br>3. Обоснованность выбора источников: а)<br>использованной<br>литературы:<br>оценка<br>привлечены ли наиболее известные работы<br>по теме исследования (в т.ч. журнальные<br>публикации<br>последних<br>последние<br>лет,<br>статистические данные, сводки, справки и<br>т.д.).<br>4. Соблюдение требований к оформлению: а)<br>насколько верно оформлены ссылки на<br>используемую<br>литературу,<br>список<br>литературы;<br>$\delta$ )<br>оценка грамотности<br>И<br>культуры<br>(B<br>изложения<br>Т.Ч.<br>орфографической,<br>пунктуационной,<br>стилистической<br>культуры),<br>владение<br>терминологией; в) соблюдение требований к<br>объёму письменного задания. | $0 - 25$   |

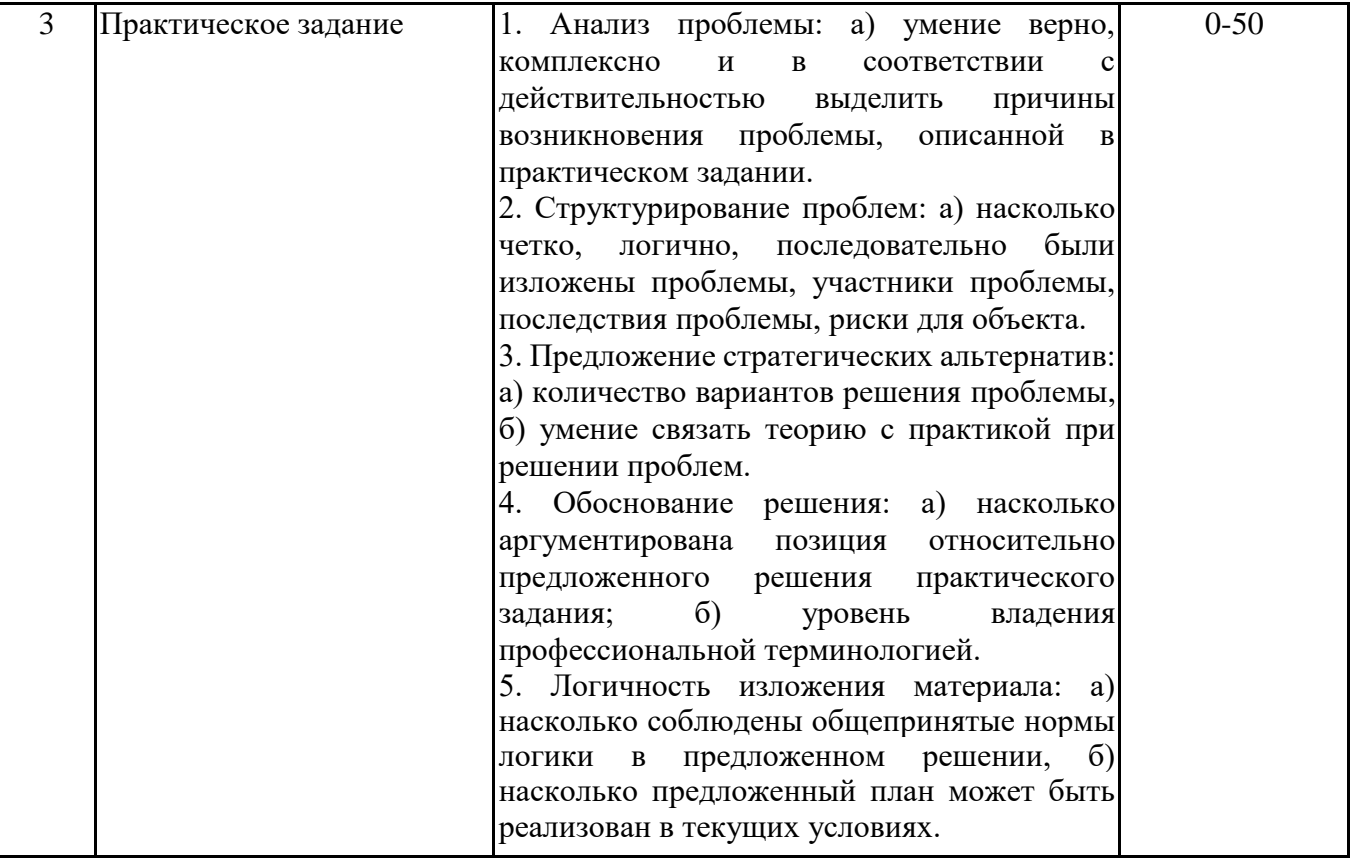

*6.2.2. Показатели и критерии оценивания компетенций на этапе промежуточной аттестации*

Промежуточная аттестация по дисциплине проводится в форме зачёта в виде выполнения тестирования и/или итоговой работы.

Итоговые задания разрабатываются по основным вопросам теоретического материала и позволяют осуществлять промежуточный контроль знаний и степени усвоения материала.

При проведении промежуточной аттестации студентов по дисциплине «Тайм- менеджмент» могут формироваться варианты тестов, относящихся ко всем темам дисциплины.

Оценка знаний студентов осуществляется в соответствии с Положением о балльной и рейтинговой системах оценивания, принятой в Институте, и технологической картой дисциплины

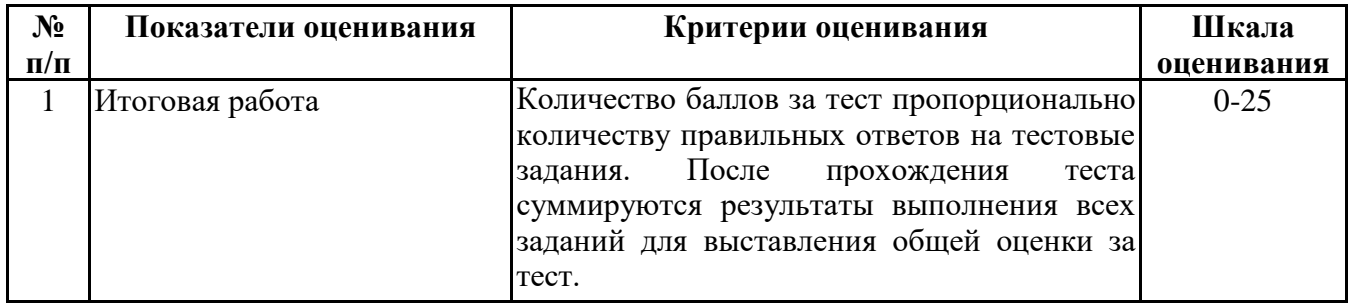

**6.3. Типовые контрольные задания или иные материалы, необходимые для оценки знаний, умений, навыков и (или) опыта деятельности, характеризующих этапы формирования компетенций в процессе освоения образовательной программы**

> *6.3.1. Типовые контрольные задания или иные материалы на этапе текущего контроля*

#### **Посещение и работа на лекционных и практических занятиях (собеседование, контрольная работа, круглый стол и дискуссия)**

При преподавании дисциплины «Тайм-менеджмент» применяются разнообразные образовательные технологии в зависимости от вида и целей учебных занятий.

Теоретический материал излагается на лекционных занятиях в следующих формах:

- проблемные лекции;

- лекция-беседа;

- лекции с разбором практических ситуаций.

Практические занятия по дисциплине «Тайм-менеджмент» ориентированы на закрепление теоретического материала, изложенного на лекционных занятиях, а также на приобретение дополнительных знаний, умений и практических навыков осуществления профессиональной деятельности посредством активизации и усиления самостоятельной деятельности обучающихся.

Большинство практических занятий проводятся с применением активных форм обучения, к которым относятся:

1) устный опрос студентов с элементами беседы и дискуссии по вопросам, выносимым на практические занятия;

2) групповая работа студентов, предполагающая совместное обсуждение какой-либо проблемы (вопроса) и выработку единого мнения (позиции) по ней (метод группового обсуждения, круглый стол);

3) контрольная работа по отдельным вопросам, целью которой является проверка знаний студентов и уровень подготовленности для усвоения нового материала по дисциплине.

На практических занятиях оцениваются и учитываются все виды активности студентов: устные ответы, дополнения к ответам других студентов, участие в дискуссиях, работа в группах, инициативный обзор проблемного вопроса, письменная работа.

Более подробно с содержанием лекционных занятий и формами практических занятий можно ознакомиться в п. 4.2 рабочей программы дисциплины «Тайм-менеджмент».

#### **Письменное задание**

(Формируемые компетенции: УК-6)

Цели и задачи реферата.

Целью работы является обобщение и систематизация теоретического материала в рамках исследуемой проблемы.

В процессе выполнения работы решаются следующие задачи:

1. Формирование информационной базы:

• анализ точек зрений зарубежных и отечественных специалистов в области дисциплины;

• конспектирование и реферирование первоисточников в качестве базы для сравнения, противопоставления, обобщения;

• анализ и обоснование степени изученности исследуемой проблемы;

• подготовка библиографического списка исследования.

2. Формулировка актуальности темы:

• отражение степени важности исследуемой проблемы в современной теории и практике;

• выявление соответствия задачам теории и практики, решаемым в настоящее время;

• определение места выбранной для исследования проблемы в дисциплине.

3. Формулировка цели и задач работы:

• изложение того, какой конечный результат предполагается получить при проведении теоретического исследования;

• четкая формулировка цели и разделение процесса ее достижения на этапы;

• выявление особенностей решения задач (задачи - это те действия, которые необходимо предпринять для достижения поставленной в работе цели).

В результате написания реферата обучающийся изучает и анализирует информационную базу с целью установления теоретических зависимостей, формулирует понятийный аппарат, определяет актуальность, цель и задачи работы.

Обязательными составляющими элементами реферата являются:

- титульный лист;

- содержание;

- введение;

- основное содержание, разделенное на разделы (параграфы, пункты, подпункты), расположенные и поименованные согласно плану; в них аргументировано и ло-гично раскрывается избранная тема в соответствии с поставленной целью; обзор литературы; описание применяемых методов, инструментов, методик, процедур в рамках темы исследования; анализ примеров российского и зарубежного опыта, отражающих тему исследования и т.д..

- заключение;

- список использованных источников;

- приложения.

Требования к оформлению письменных работ представлены в Методических указаниях к содержанию, оформлению и критериям оценивания письменных, практических и курсовых работ, утвержденных решением Научно-методического совета (протокол №8 от 07.06.2018 г.).

Таблица выбора тем рефератов и темы рефератов представлены в приложении 2 к РПД.

#### **Практическое задание**

(Формируемые компетенции: УК-6)

Кейс - описание реальных экономических, социальных и бизнес-ситуаций. Обучающиеся должны исследовать ситуацию, разобраться в сути проблем, предложить возможные решения и выбрать лучшее из них. Кейсы основываются на реальном фактическом материале или же приближены к реальной ситуации.

Цель кейса - научить обучающихся анализировать проблемную ситуацию, возникшую при конкретном положении дел, и выработать решение; научить работать с информационными источниками, перерабатывать ее из одной формы в другую.

- В процессе выполнения кейса решаются следующие задачи:
- Формирование и развитие информационной компетентности;
- Развитие умений искать новые знания, анализировать ситуации;
- Развитие навыков самоорганизации, самостоятельности, инициативности;
- Развитие умений принимать решения, аргументировать свою позицию.
- Обязательными составляющими элементами кейса являются:
- титульный лист;
- основная часть;
- заключение;
- список использованных источников;
- приложения

Требования к оформлению практических работ представлены в Методических указаниях к содержанию, оформлению и критериям оценивания письменных, практических и курсовых работ, утвержденных решением Научно-методического совета (протокол №8 от 07.06.2018 г.).

Кейсовое задание представлено в приложении 3 к РПД.

*6.3.2. Типовые контрольные задания или иные материалы на этапе промежуточной аттестации* (Формируемые компетенции: УК-6)

Типовые контрольные задания или иные материалы на этапе промежуточной аттестации Тестовые задания представлены в приложении 4 к РПД

Задание для итоговой работы представлено в приложении 5 к РПД

Примерный перечень вопросов к зачету по дисциплине «Тайм-менеджмент»

- 1. Значение и содержание тайм-менеджмента
- 2. Правила постановки и основные характеристики целей
- 3. Определение и расстановка приоритетов
- 4. Применение инструментов планирования задач и времени в работе менеджера
- 5. Причины дефицита рабочего времени руководителей
- 6. Основные методы оптимизации расходования рабочего времени
- 7. Техника планирования своего времени
- 8. Правила эффективного использования рабочего времени
- 9. Использование методов Эйзенхауэра, АВС, 80/20 в работе менеджера
- 10. Принцип Парето при планировании рабочего времени
- 11. Инструменты планирования времени руководителя: достоинства и недостатки
- 12. Методы планирования личного времени
- 13. Приемы выполнения дел
- 14. Поглотители времени
- 15. Способы минимизации неэффективных расходов времени
- 16. Работоспособность и факторы, влияющие на нее
- 17. Правила распределения рабочей нагрузки
- 18. Методы самомотивации
- 19. Инструменты создания обзора задач
- 20. Хронометраж: назначение, технология проведения
- 21. Учет и контроль времени
- 22. Анализ личной эффективности
- 23. Применение программного обеспечения в тайм-менеджменте
- 24. Составляющие корпоративного тайм-менеджмента
- 25. Применение контрольных списков, двухмерных графиков, тайм-менеджмента

#### **6.4. Методические материалы, определяющие процедуры оценивания знаний, умений, навыков и (или) опыта деятельности, характеризующие этапы формирования компетенций**

Процедура оценивания знаний, умений, навыков и (или) опыта деятельности обучающихся по дисциплине «Тайм-менеджмент» основана на использовании Положения о балльной и рейтинговой системах оценивания, принятой в институте, и технологической карты дисциплины.

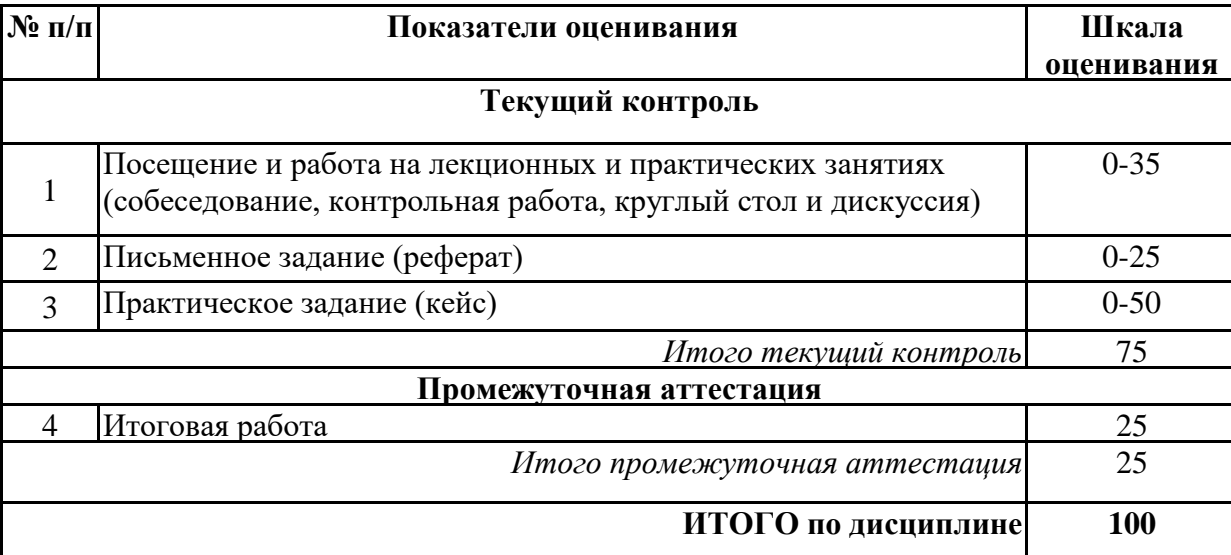

Максимальное количество баллов по дисциплине – 100.

Максимальное количество баллов по результатам текущего контроля – 75.

Максимальное количество баллов на экзамене – 25.

Уровень подготовленности обучающегося соответствует трехуровневой оценке компетенций в зависимости от набранного количества баллов по дисциплине.

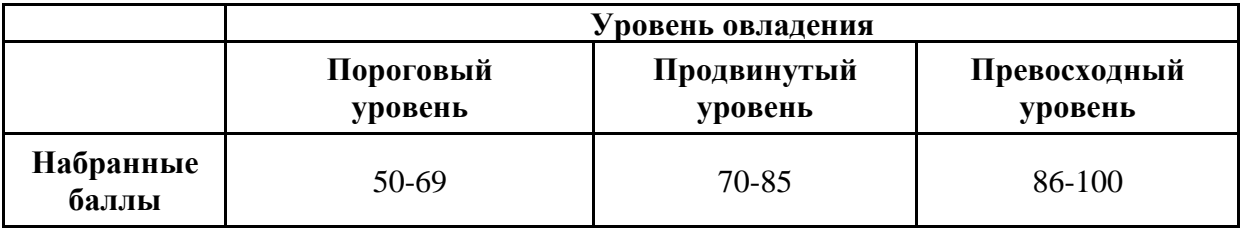

Шкала итоговых оценок успеваемости по дисциплине «Тайм-менеджмент» соответствует Положению о балльной и рейтинговой системах оценивания и отражена в технологической карте дисциплины.

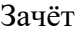

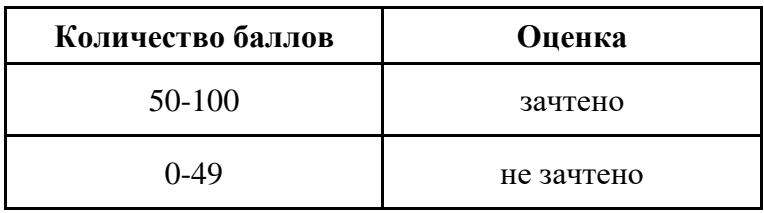

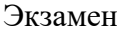

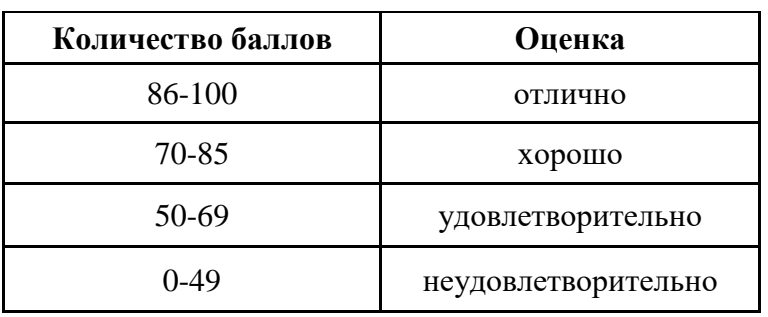

### **7. ПЕРЕЧЕНЬ ОСНОВНОЙ И ДОПОЛНИТЕЛЬНОЙ УЧЕБНОЙ ЛИТЕРАТУРЫ, НЕОБХОДИМОЙ ДЛЯ ОСВОЕНИЯ ДИСЦИПЛИНЫ**

*Основная литература:*

1. Рябикова, Н. Е. Тайм-менеджмент : практикум : [12+] / Н. Е. Рябикова, Е. В. Шестакова, Р. М. Прытков. – Москва : Директ-Медиа, 2022. – 124 с. : ил. – Режим доступа: https://biblioclub.ru/index.php?page=book&id=685832

2. Петренко Е. С., Шабалтина Л. В., Варламов А. В. Современные инструменты таймменеджмента [Электронный ресурс]:учебное пособие. - Москва: Креативная экономика, 2019. - 86 с. – Режим доступа: https://biblioclub.ru/index.php?page=book&id=599621

*Дополнительная литература:*

1. Бобина Н. В., Каменская Л. А., Столярова И. Ю. Самоменеджмент [Электронный ресурс]:учебное пособие. - Сочи: Сочинский государственный университет, 2020. - 184 с. – Режим доступа: https://biblioclub.ru/index.php?page=book&id=618131

2. Кеннеди Д. Жесткий тайм-менеджмент: возьмите свою жизнь под контроль [Электронный ресурс]:практическое пособие. - Москва: Альпина Паблишер, 2018. - 176 с. – Режим доступа: https://biblioclub.ru/index.php?page=book&id=495610

3. Байдаков А. Н., Звягинцева О. С., Исаенко А. П. Личная эффективность менеджера [Электронный ресурс]:учебное пособие. - Ставрополь: Ставропольский государственный аграрный университет (СтГАУ), 2019. - 204 с. – Режим доступа: https://biblioclub.ru/index.php? page=book&id=614103

4. Медведева В. Р. Тайм-менеджмент. Развитие навыков эффективного управления временем [Электронный ресурс]:учебное пособие. - Казань: Казанский научноисследовательский технологический университет (КНИТУ), 2017. - 92 с. – Режим доступа: https://biblioclub.ru/index.php?page=book&id=560859

### **8. ПЕРЕЧЕНЬ РЕСУРСОВ ИНФОРМАЦИОННО- ТЕЛЕКОММУНИКАЦИОННОЙ СЕТИ "ИНТЕРНЕТ", НЕОБХОДИМЫХ ДЛЯ ОСВОЕНИЯ ДИСЦИПЛИНЫ**

*Информационные ресурсы образовательной организации:*

1. http://www.kadrovik.ru - Национальный союз кадровиков.

2. http://www.hr-portal.ru - Сообщество HR- менеджеров.

3. http://window.edu.ru/ - Информационная система «Единое окно доступа к образовательным ресурсам».

4. http://www.diss.rsl.ru/ - Электронная библиотека диссертаций РГБ.

5. http://uisrussia.msu.ru/is4/main.jsp - Университетская информационная система РОССИЯ.

6. http://www.ebiblioteka.ru/ - базы данных East View.

7. http://grebennikon.ru/ - Электронная библиотека Издательского дома «Гребенников».

8. http://www.cfin.ru/ - сайт «Корпоративный менеджмент».

9. http://infomanagement.ru/ - электронная библиотека книг и статей по менеджменту.

10. http://menegerbook.net/ - электронная библиотека книг по менеджменту.

11. http://www.mevriz.ru/ - сайт журнала «Менеджмент в России и за рубежом».

12. http://ecsocman.edu.ru/ - федеральный образовательный портал «Экономика, социология, менеджмент».

13. https://www.openaire.eu - международная научная реферативная база данных.

14. http://www.rsl.ru - Российская государственная библиотека.

15. http://www.sibit.sano.ru/ - официальный сайт образовательной организации.

16. http://do.sano.ru - система дистанционного обучения Moodle (СДО Moodle).

### **9. МЕТОДИЧЕСКИЕ УКАЗАНИЯ ДЛЯ ОБУЧАЮЩИХСЯ ПО ОСВОЕНИЮ ДИСЦИПЛИНЫ**

Программа курса «Тайм-менеджмент» предполагает в основе изучения предмета использовать лекционный материал и основные источники литературы, а в дополнение семинарские занятия, дополнительные источники литературы, материалы периодической литературы, ведение тетради для конспектов.

В процессе обучения преобладают интерактивные формы обучения.

Примерный перечень интерактивных форм обучения:

1) дискуссии;

2) кейсы и практические ситуации;

3) творческие задания;

4) практические работы.

На лекциях студенты должны получить систематизированный материал по теме занятия: основные понятия и положения, классификации изучаемых явлений и процессов, алгоритмы и методики разработки управленческих решений и планов и т.д. На основе лекционного материала студенты должны получить представление, например, о функциях тайм- менеджмента, его сущности, основных его инструментах и технологиях.

Семинарские занятия предполагают более детальную проработку темы по каждой изучаемой проблеме, анализ теоретических и практических аспектов тайм-менеджмента, особенности применение инструментов тайм-менеджмента. Для этого разработаны подробные вопросы, обсуждаемые на семинарских занятиях, практические задания, тесты. При подготовке к семинарским занятиям следует акцентировать внимание на значительную часть самостоятельной практической работы студентов, в частности, анализ, конспектирование и осмысление поставленных проблем, разработку практических заданий, написание рефератов и конспектов.

Необходимо добиться того, чтобы изучение теоретических основ тайм-менеджмента сочеталось с умением применять полученные знания при анализе практических ситуаций и разработке конкретных предложений по использованию тайм-менеджмента. Именно систематическое и глубокое изучение периодической печати и анализ практических ситуаций позволит студентам достичь поставленной цели.

Для более успешного изучения курса преподавателю следует постоянно отсылать студентов к учебникам, периодической печати.

При изучении курса наряду с овладением студентами теоретическими положениями курса уделяется внимание приобретению практических навыков с тем, чтобы они смогли успешно применять их в своей профессиональной деятельности.

Большое значение при проверке знаний и умений придается тестированию и подготовке рефератов по темам курса.

Активные формы семинаров открывают большие возможности для проверки усвоения теоретического и практического материала.

Основная учебная литература, представленная учебниками и учебными пособиями, охватывает все разделы программы по дисциплине «Тайм-менеджмент». Она изучается студентами в процессе подготовки к семинарским и практическим занятиям, зачету. Дополнительная учебная литература рекомендуется для самостоятельной работы по подготовке к семинарским и практическим занятиям, при написании рефератов.

### **10. СОВРЕМЕННЫЕ ПРОФЕССИОНАЛЬНЫЕ БАЗЫ ДАННЫХ И ИНФОРМАЦИОННЫЕ СПРАВОЧНЫЕ СИСТЕМЫ**

При подготовке и проведении учебных занятий по дисциплине студентами и преподавателями используются следующие современные профессиональные базы данных и информационно-справочные системы:

1. Электронная библиотечная система «Университетская библиотека онлайн» (договор № 109-08/2021 на оказание услуг по предоставлению доступа к электронным изданиям базовой коллекции ЭБС «Университетская библиотека онлайн» от 01 сентября 2021 г. (http://www.biblioclub.ru).

2. Интегрированная библиотечно-информационная система ИРБИС64 (договор № С 2-08 -20 о поставке научно-технической продукции – Системы Автоматизации Библиотек ИРБИС64 – от 19 августа 2020 г., в состав которой входит База данных электронного каталога библиотеки СИБИТ Web-ИРБИС 64 (http://lib.sano.ru).

3. Справочно-правовая система КонсультантПлюс (дополнительное соглашение №1 к договору № 11/01-09 от 01.09.2009).

4. Электронная справочная система ГИС Омск.

### **11. МАТЕРИАЛЬНО-ТЕХНИЧЕСКОЕ И ПРОГРАММНОЕ ОБЕСПЕЧЕНИЕ, НЕОБХОДИМОЕ ДЛЯ ОСУЩЕСТВЛЕНИЯ ОБРАЗОВАТЕЛЬНОГО ПРОЦЕССА ПО ДИСЦИПЛИНЕ**

Для проведения учебных занятий по дисциплине используются следующие помещения, оснащенные оборудованием и техническими средствами обучения:

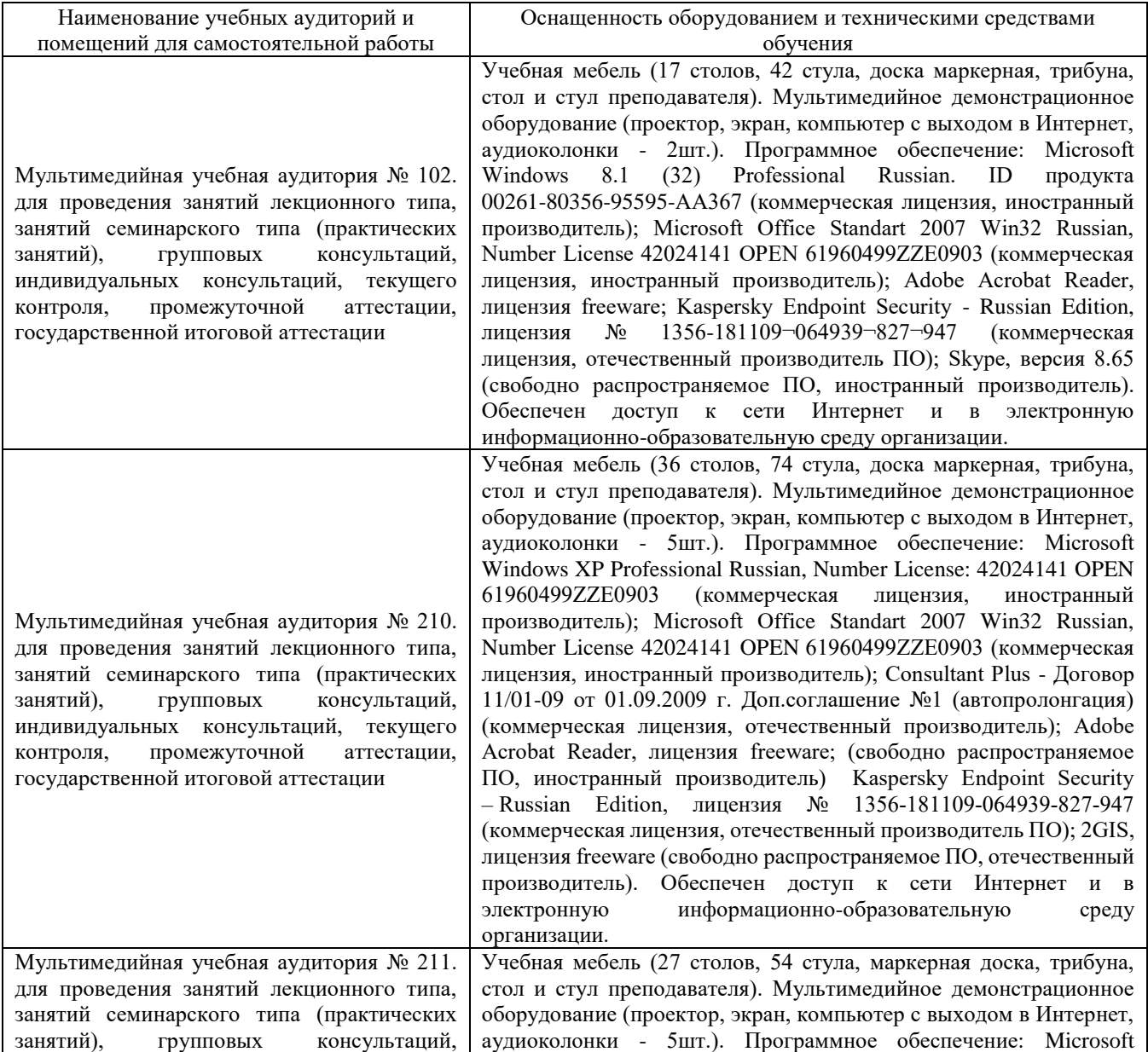

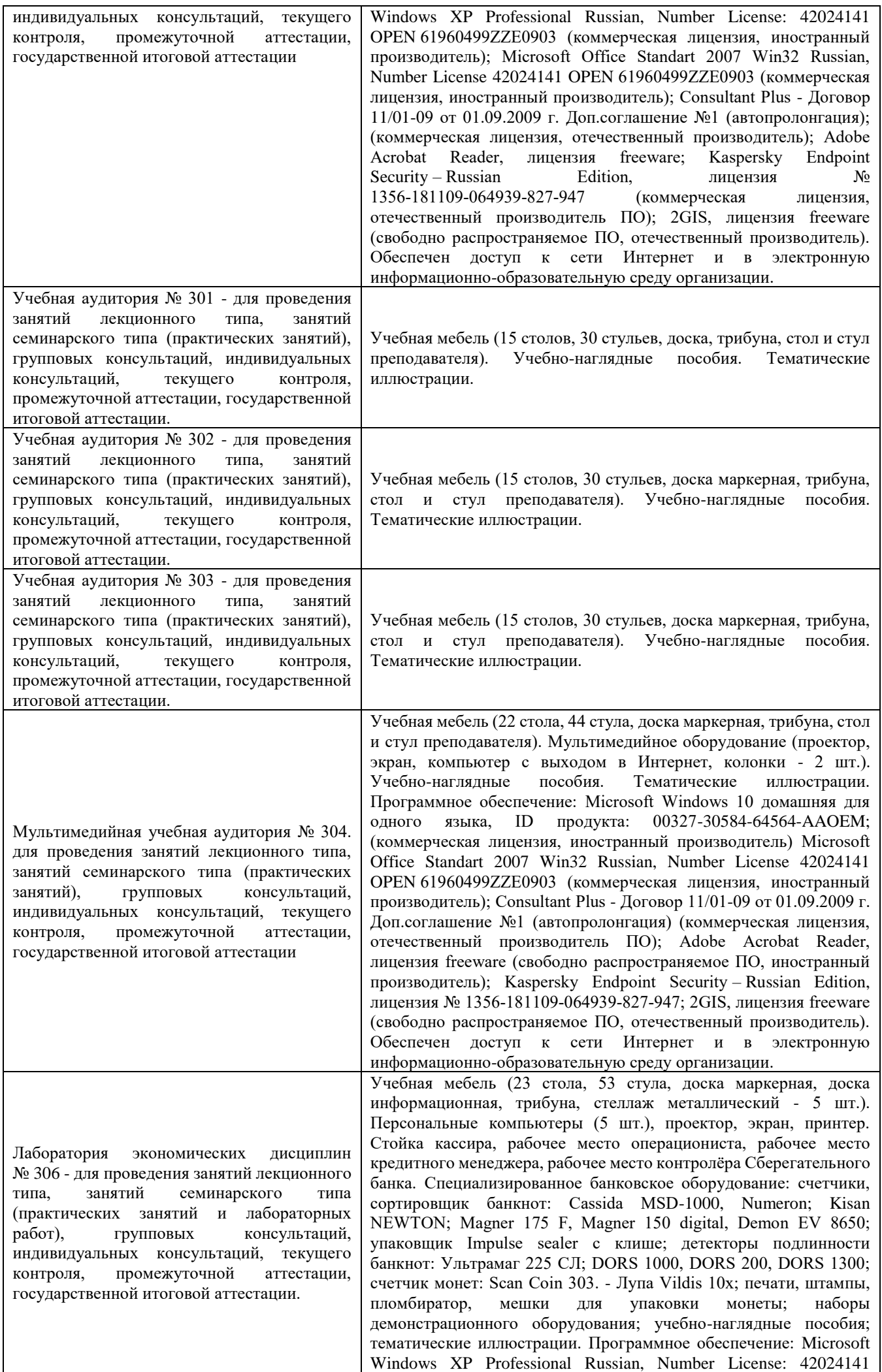

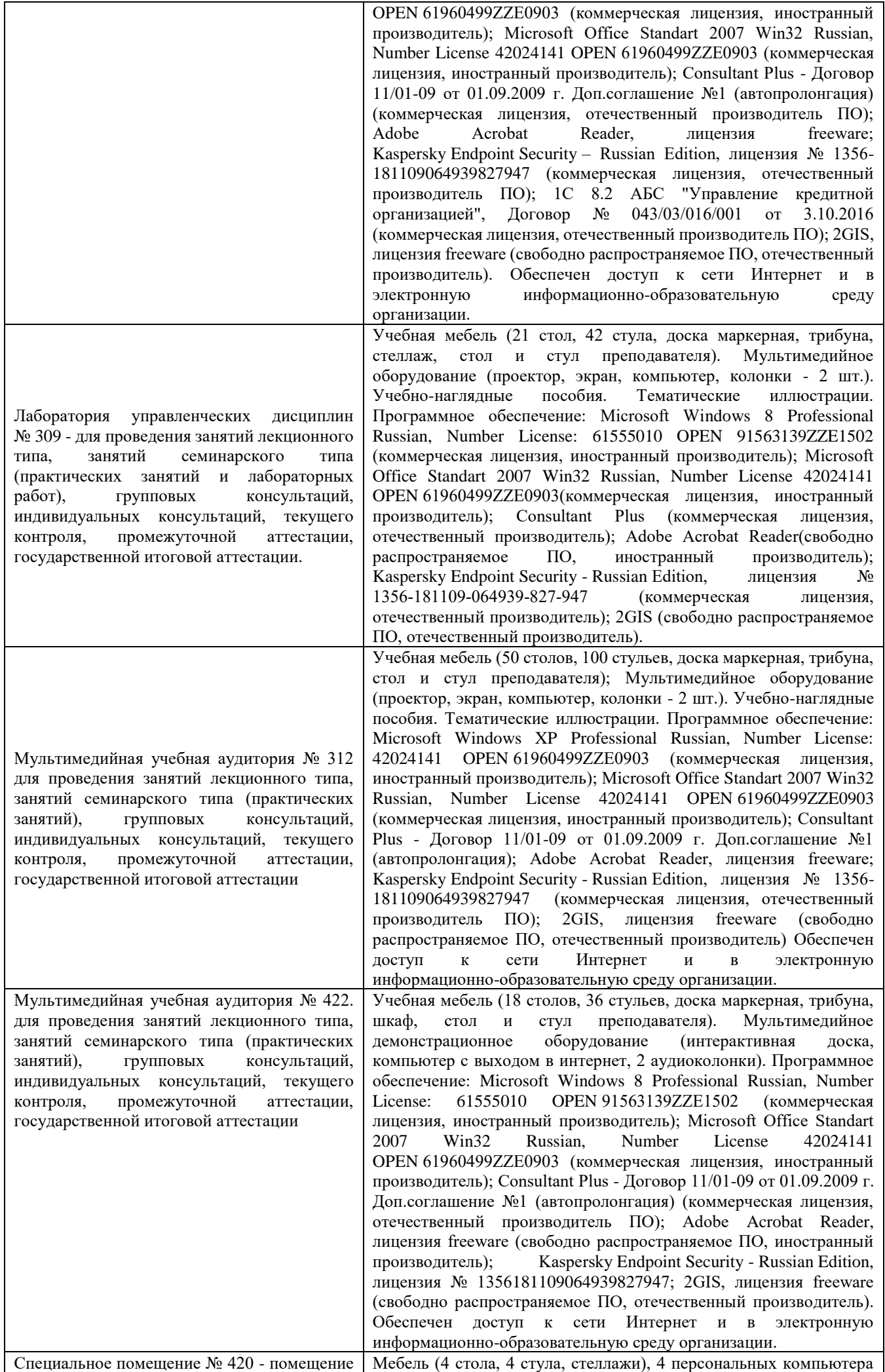

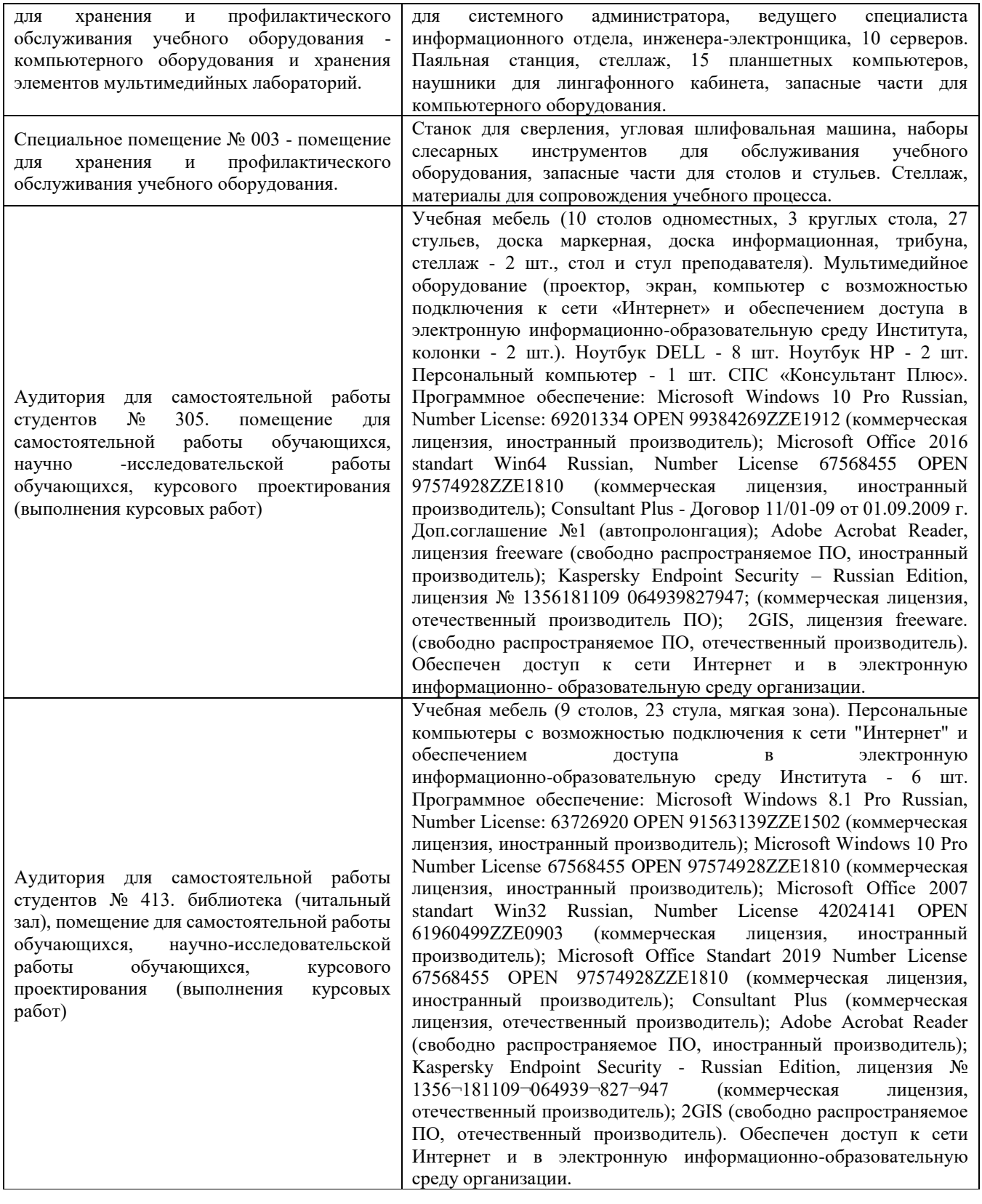

Для проведения учебных занятий по дисциплине используются следующие комплекты лицензионного и свободно распространяемого программного обеспечения, в том числе отечественного производства:

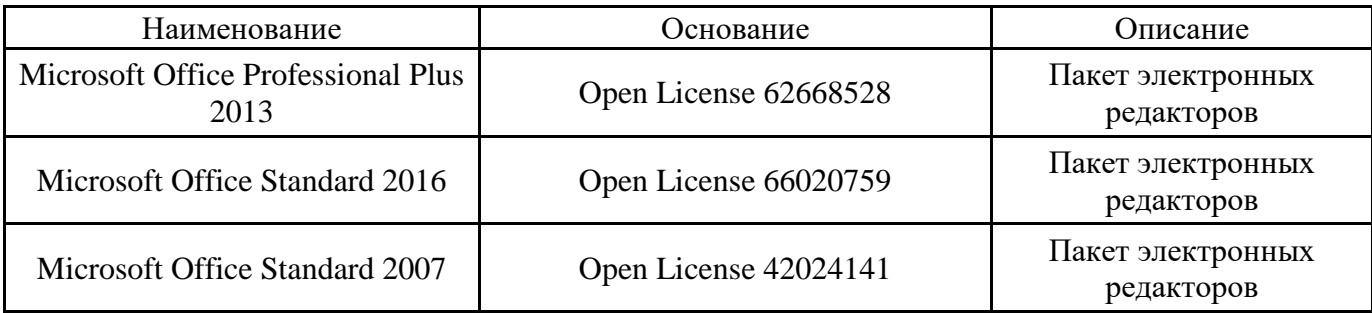

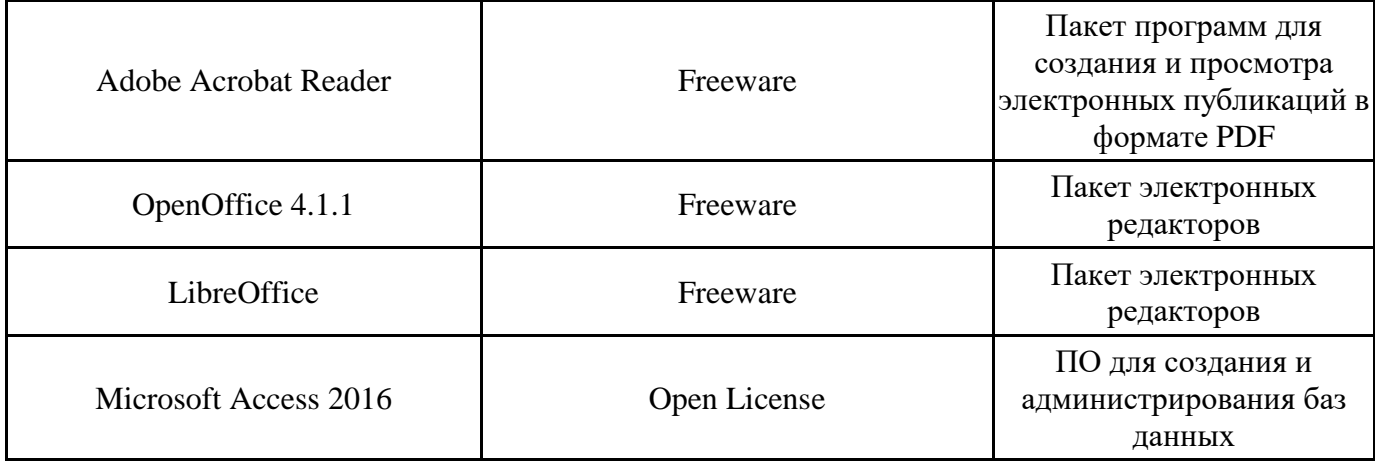

### **12. СРЕДСТВА АДАПТАЦИИ ПРЕПОДАВАНИЯ ДИСЦИПЛИНЫ К ПОТРЕБНОСТЯМ ЛИЦ С ОГРАНИЧЕННЫМИ ВОЗМОЖНОСТЯМИ ЗДОРОВЬЯ И ИНВАЛИДОВ**

В случае необходимости, обучающимся из числа лиц с ограниченными возможностями здоровья и инвалидов (по заявлению обучающегося) могут предлагаться одни из следующих вариантов восприятия информации с учетом их индивидуальных психофизических особенностей, в том числе с применением электронного обучения и дистанционных технологий:

- для лиц с нарушениями зрения: в печатной форме увеличенным шрифтом; в форме электронного документа; в форме аудиофайла (перевод учебных материалов в аудиоформат); в печатной форме на языке Брайля; индивидуальные консультации с привлечением тифлосурдопереводчика; индивидуальные задания и консультации.

- для лиц с нарушениями слуха: в печатной форме; в форме электронного документа; видеоматериалы с субтитрами; индивидуальные консультации с привлечением сурдопереводчика; индивидуальные задания и консультации.

- для лиц с нарушениями опорнодвигательного аппарата: в печатной форме; в форме электронного документа; в форме аудиофайла; индивидуальные задания и консультации.

При проведении процедуры оценивания результатов обучения инвалидов и лиц с ограниченными возможностями здоровья предусматривается использование технических средств, необходимых им в связи с их индивидуальными особенностями. Эти средства могут быть предоставлены вузом или могут использоваться собственные технические средства. Проведение процедуры оценивания результатов обучения инвалидов и лиц с ограниченными возможностями здоровья допускается с использованием дистанционных образовательных технологий.

При необходимости инвалидам и лицам с ограниченными возможностями здоровья предоставляется дополнительное время для подготовки ответа на выполнение заданий текущего контроля. Процедура проведения промежуточной аттестации для обучающихся с ограниченными возможностями здоровья и обучающихся инвалидов устанавливается с учётом индивидуальных психофизических особенностей. Промежуточная аттестация может проводиться в несколько этапов.

# Технологическая карта дисциплины

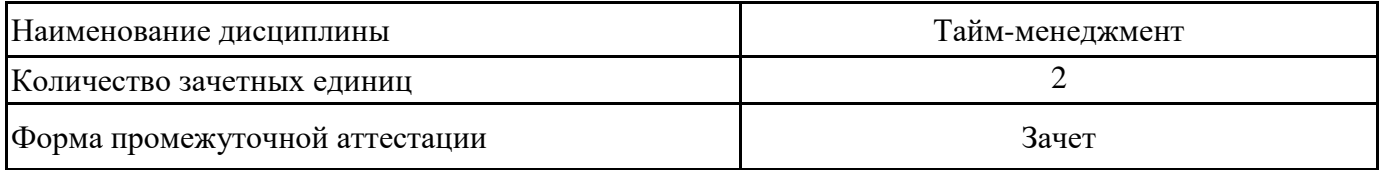

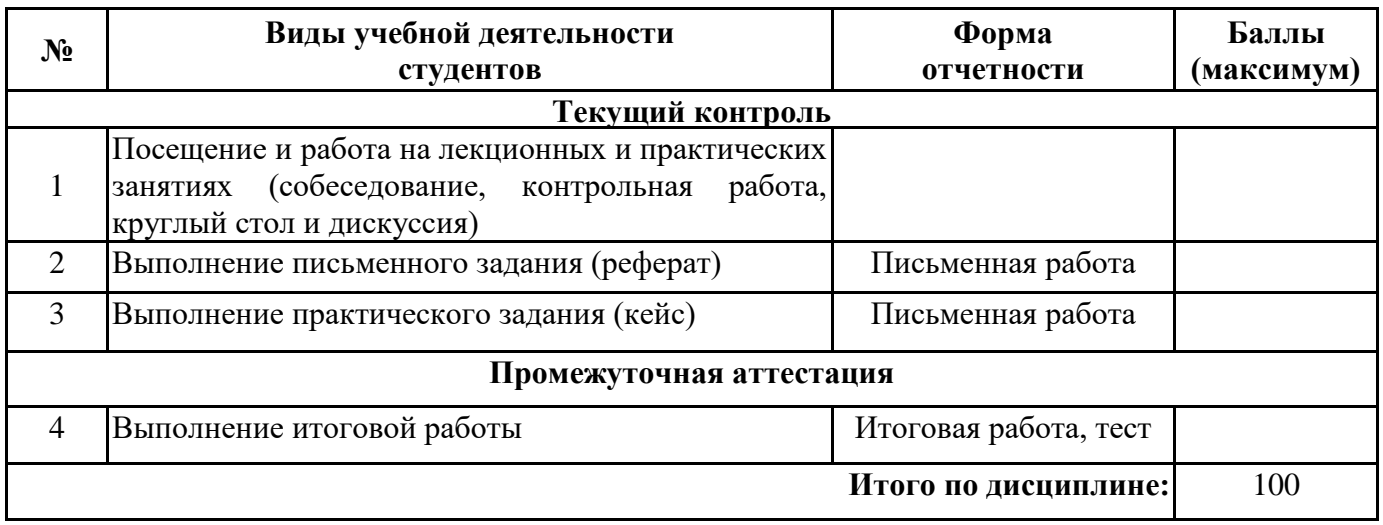

«  $\qquad \qquad 20 \qquad \text{r}.$ 

Преподаватель

(уч. степень, уч. звание, должность, ФИО преподавателя)

Подпись

 $\int d\mathbf{r} \, \mathrm{d}\mathbf{r} \, \mathrm{d}\$ 

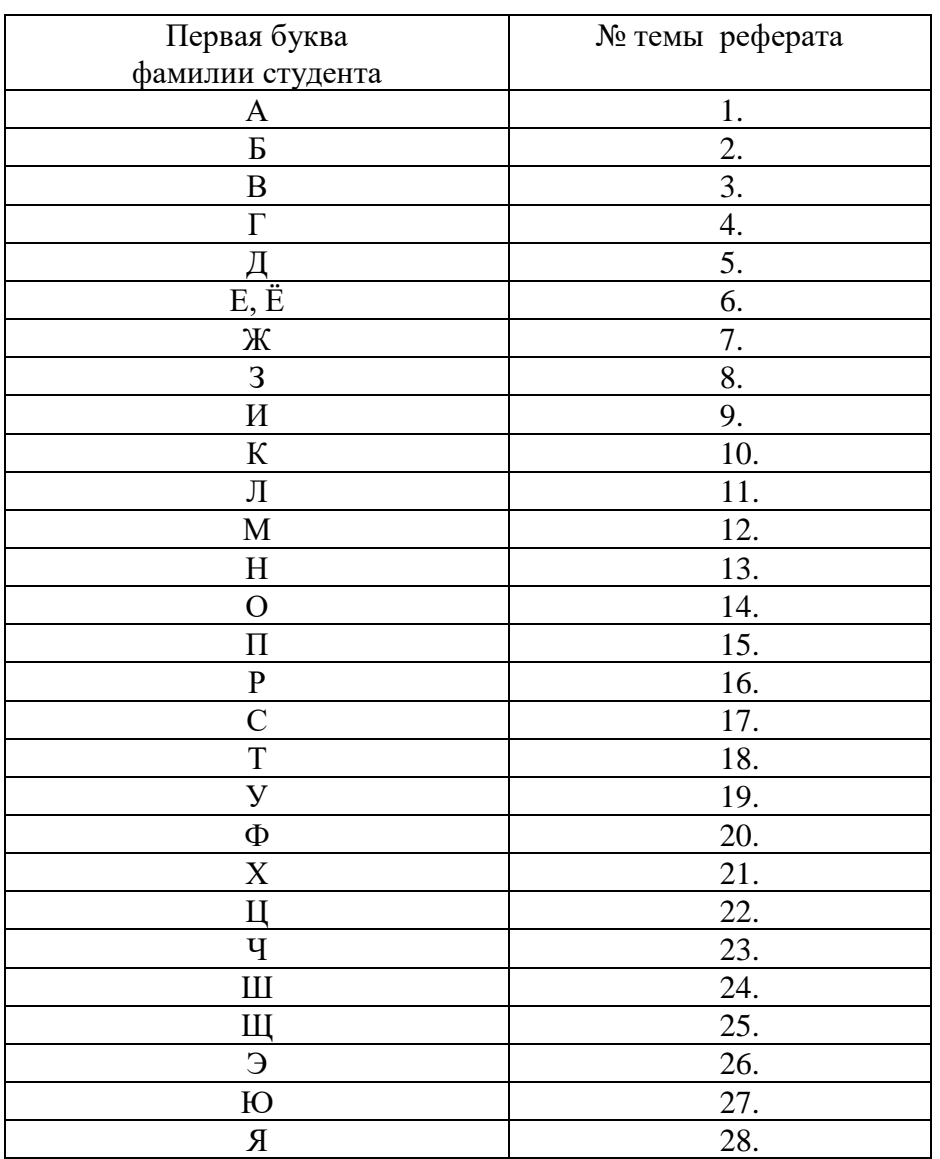

Номер темы для выполнения реферата определяется по таблице:

### Примерная тематика рефератов:

- 1. Тайм-менеджмент как система (УКб, 31)
- 2. Личная организованность менеджера (УК6, 31)
- 3. Правила распределения времени (УК6, 32)
- 4. Концепция управления временем (УК6, 31)
- 5. Цели и целеполагание в деятельности менеджера (УК6, 32)
- 6. Life-менеджмент (УК6, 31)
- 7. Методы изучения и анализа использования времени менеджера (УК6, 33)
- 8. Планирование работы менеджера (УК6, 32)
- 9. Экономия рабочего времени менеджера (УК6, 31)
- 10. Социальный тайм-менеджмент (УК6, 31)
- 11. Учет и контроль времени менеджера (УК6, 33)
- 12. Майнд-менеджмент (УКб, 31)
- 13. Обзор задач в тайм-менеджменте (УК6, 33)
- 14. Практическое применение тайм-менеджмента в работе руководителя (УК6, 31)
- 15. Корпоративный тайм-менеджмент (УКб, 31)

16. Программное обеспечение тайм-менеджмента (УК6, З3)

17. Приоритезация в тайм-менеджменте (УК6, З3)

18. Организация эффективного отдыха (УК6, З2)

19. Инвентаризация целей (УК6, З3)

20. Поглотители времени и методы их минимизации (УК6, З3)

21. Самонастройка и самомотивация при решении трудоемких задач (УК6, З3)

22. Практический опыт внедрения корпоративных ТМ-стандартов (УК6, З1)

23. Хронометраж: содержание, технология, сложности проведения (УК6, З3)

24. Развитие тайм-менеджмента за рубежом (УК6, З1)

25. Дефицит рабочего времени: причины, способы устранения (УК6, З1)

26. Инструменты планирования и контроля в тайм-менеджменте (УК6, З3)

27. Применение тайм-менеджмента при планировании личного времени (УК6, З2)

28. Теория капитала времени (УК6, З1)

Прочитайте приведенные ниже данные хронометража специалиста отдела управления персоналом.

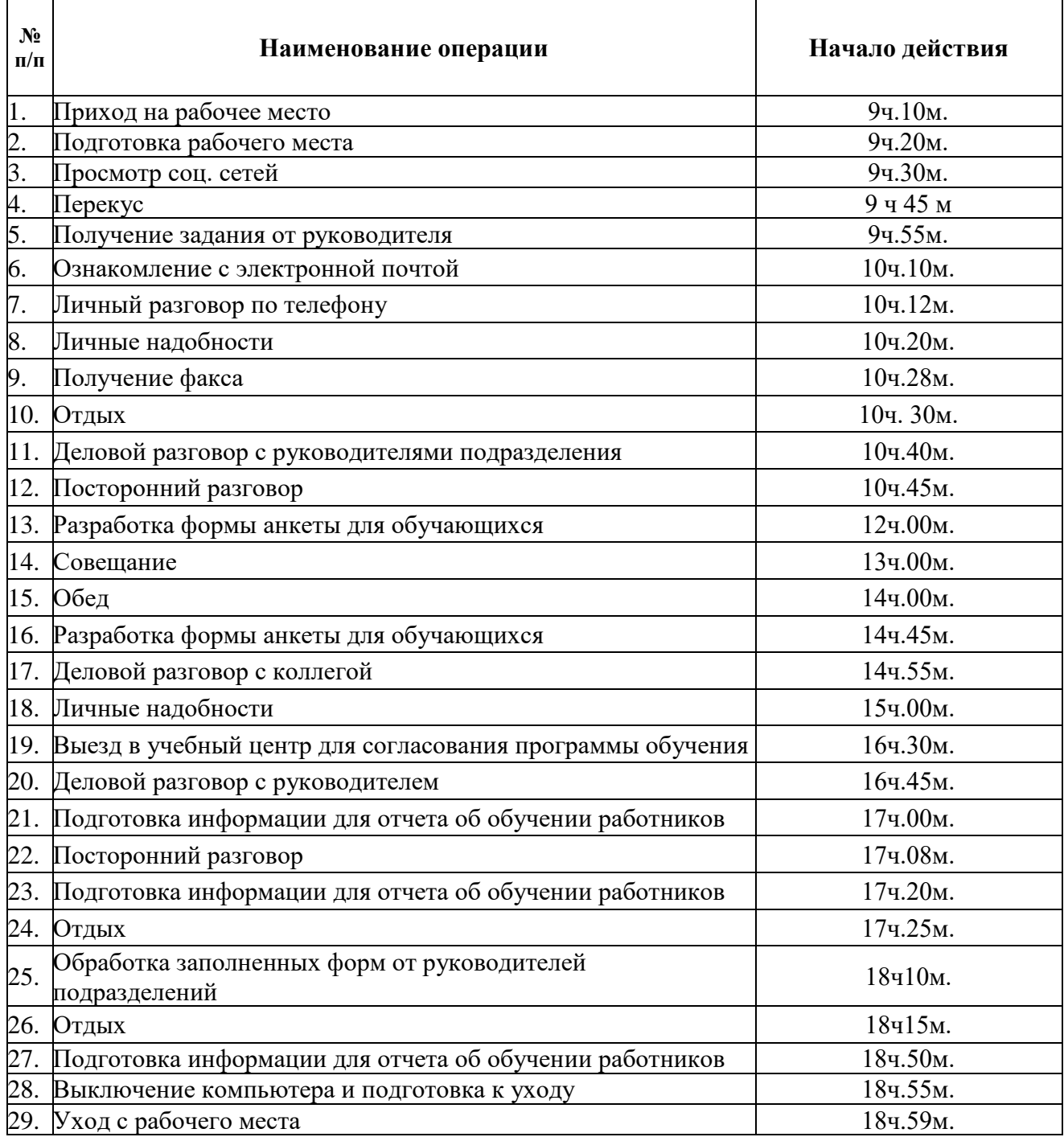

#### **Выполните задания:**

1. Проанализируйте «фотографию дня» специалиста. Используя формулу расчета «коэффициента полезного действия» определите количество времени, потраченного эффективно (УК6, У2).

2. Выявите основные поглотители времени. Используя формулу подсчета непродуктивных расходов времени определите общее количество времени, «съеденного» поглотителями (УК6, У2).

3. Используя известные Вам методы, проведите расстановку приоритетов (УК6, У1).

4. Предложите свои рекомендации по оптимизации деятельности специалиста и определите резерв дополнительного времени (УК6, У4).

5.Составьте свой план дня для этого специалиста. Обоснуйте, почему вы именно так распланировали дела и задачи? Ответы подкрепляйте известными вам принципами планирования (УК6, У3).

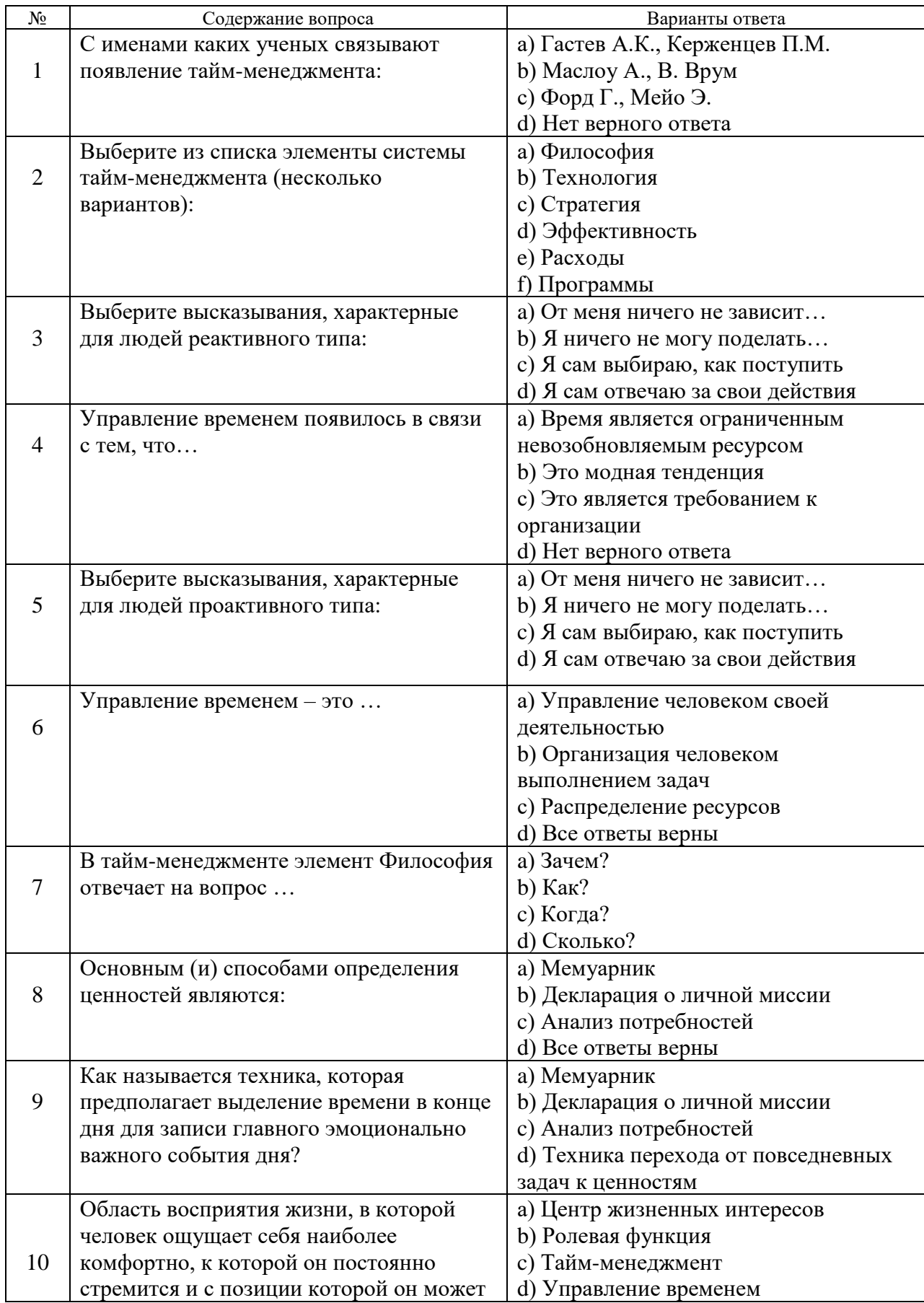

Тестовые задания по дисциплине «Тайм-менеджмент»

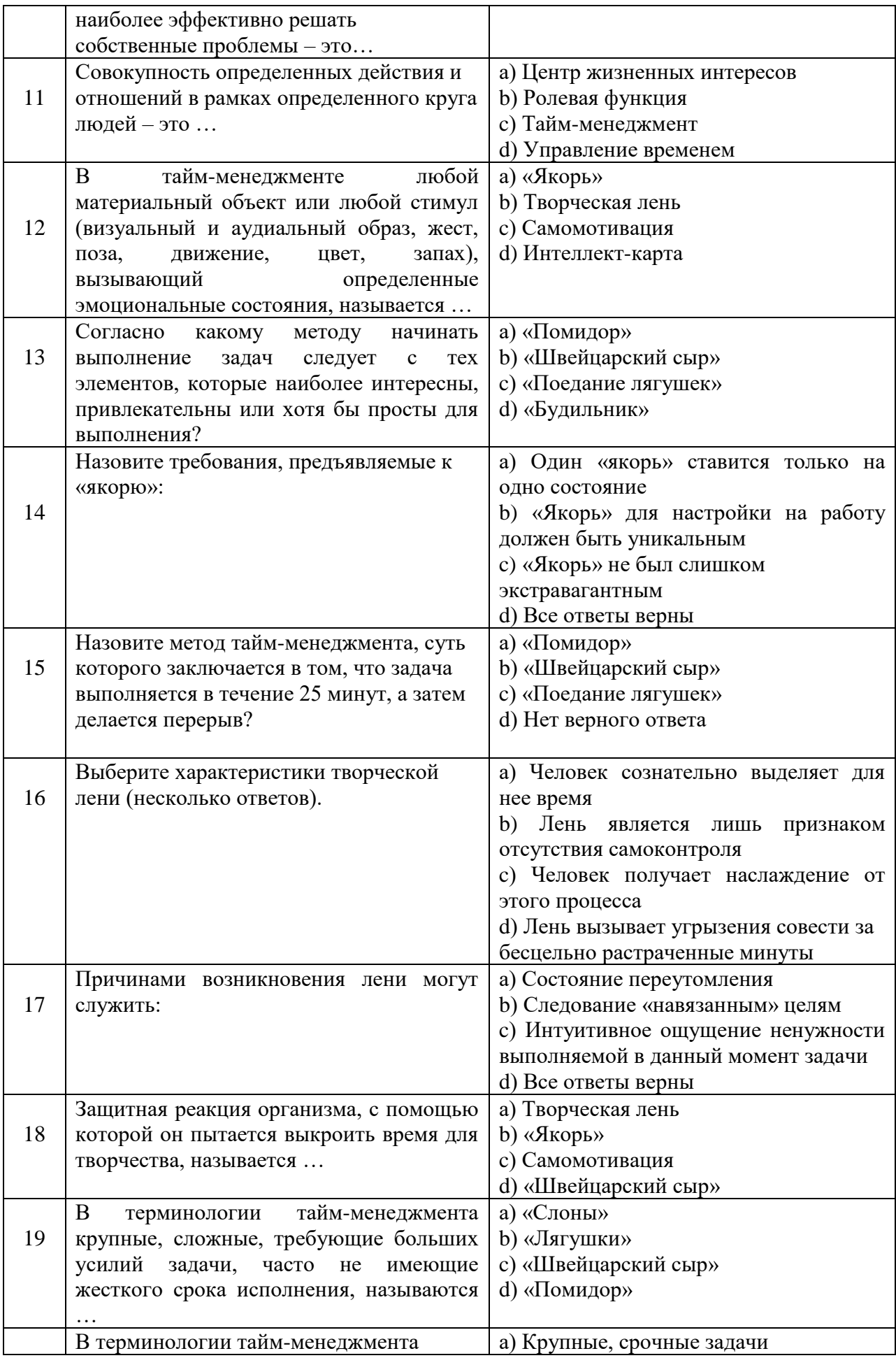

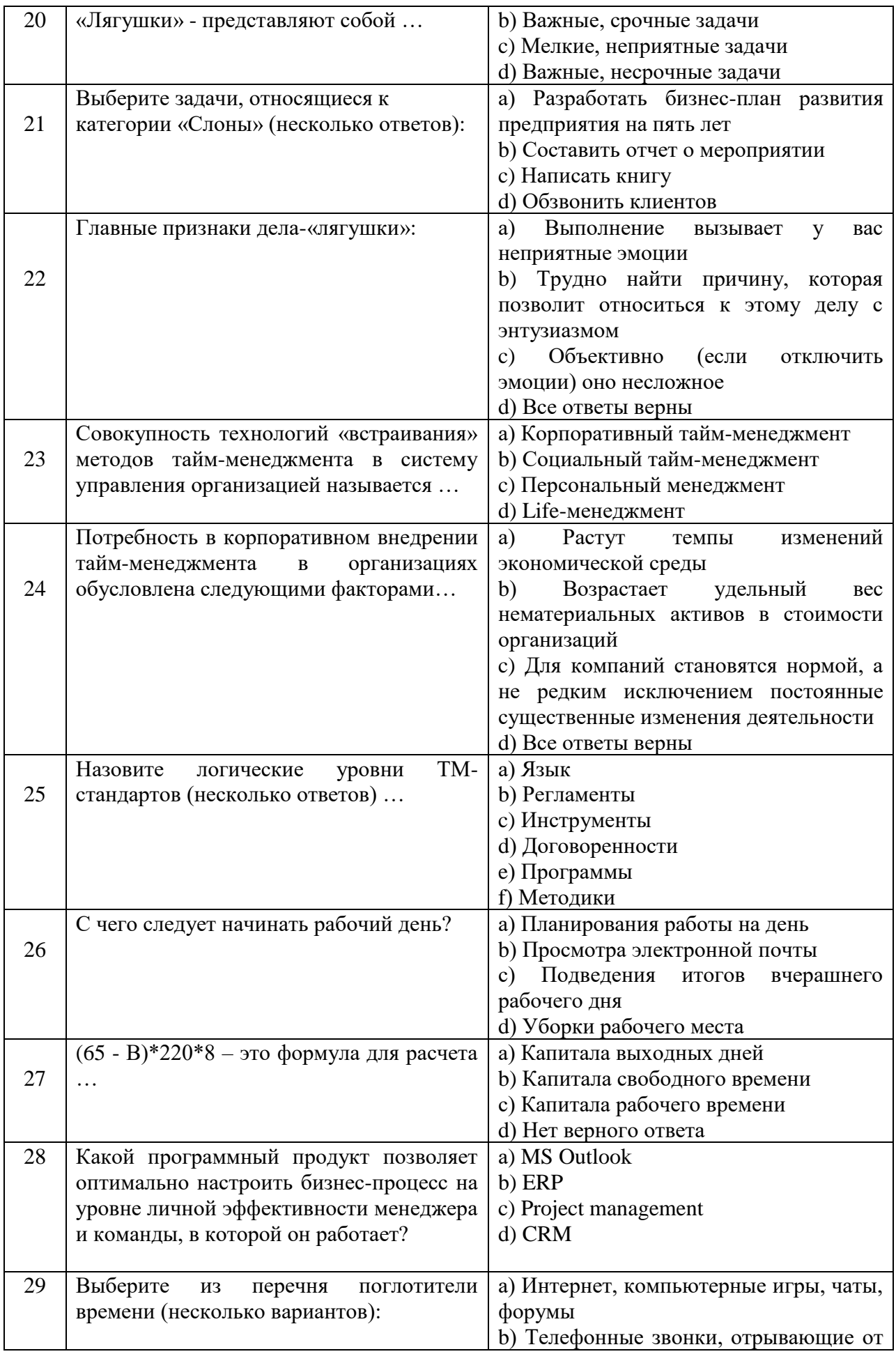

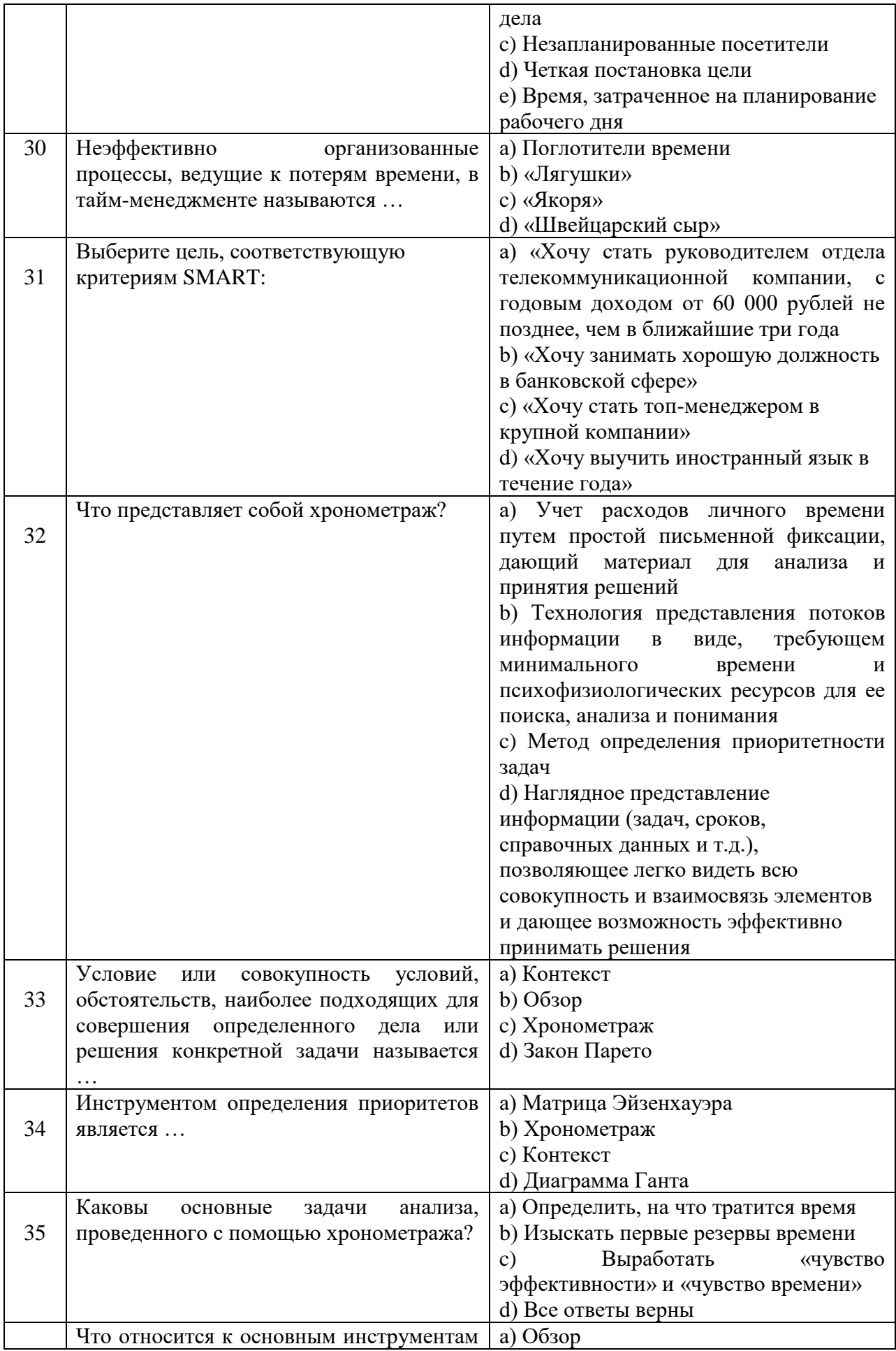

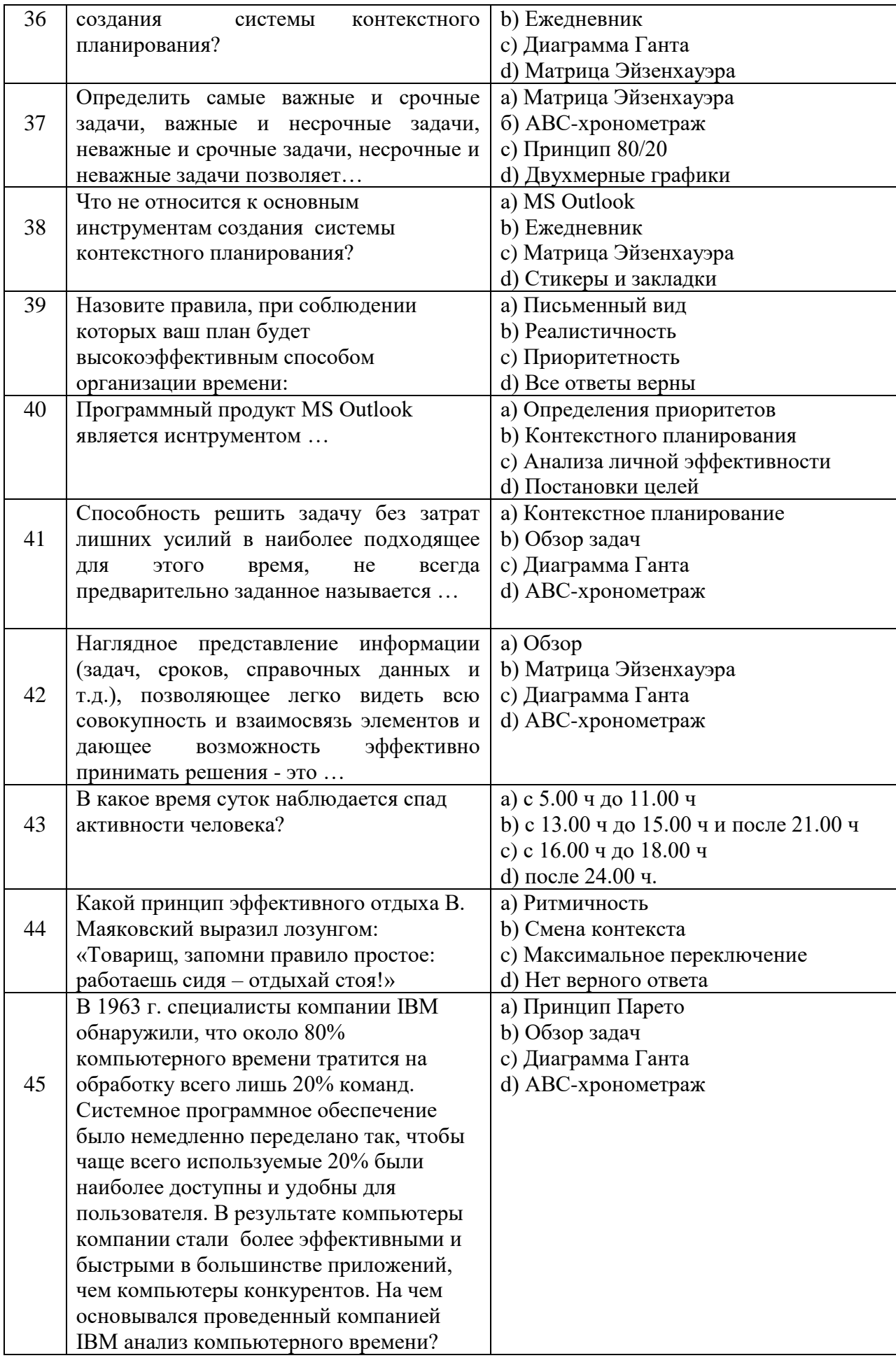

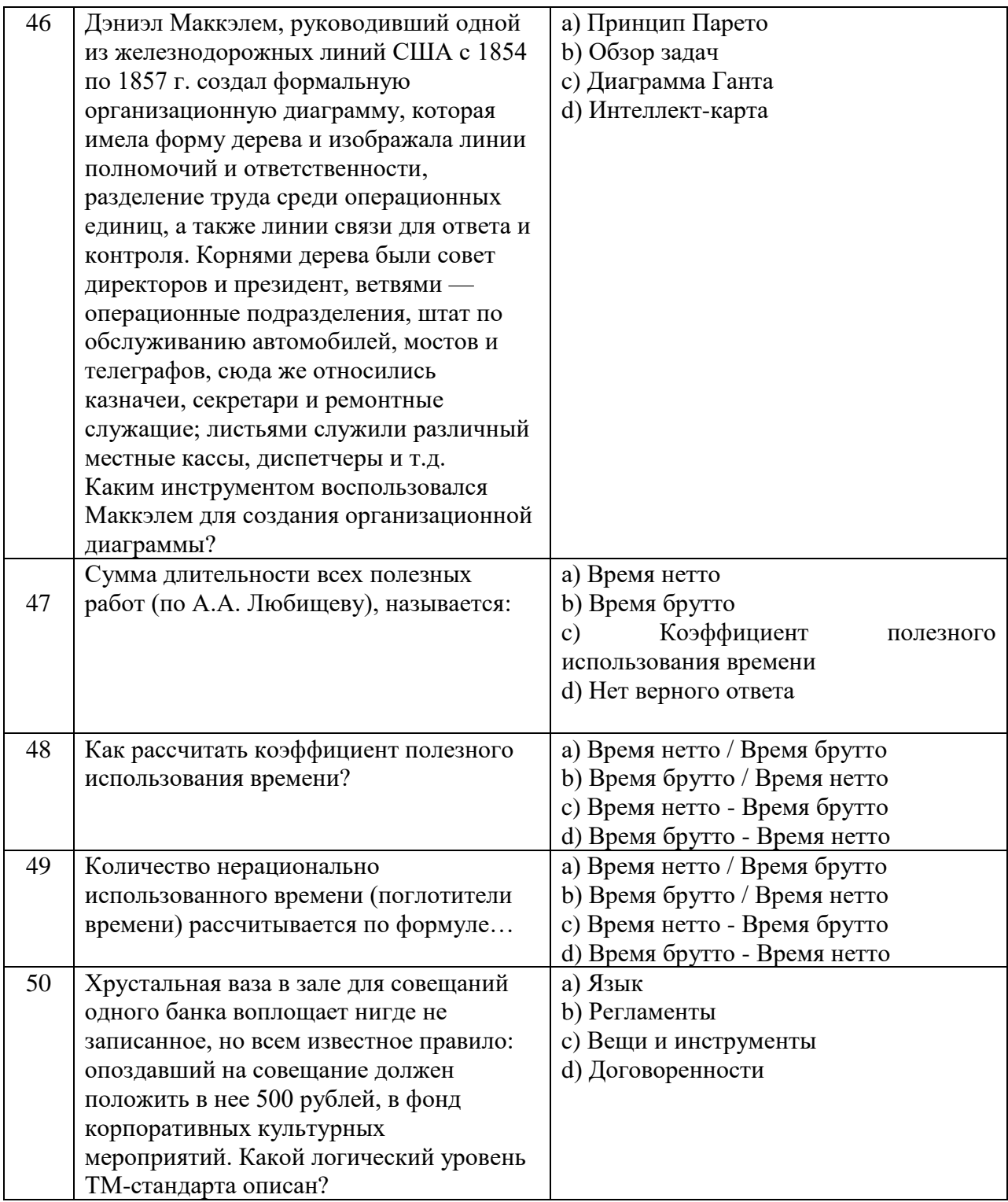

#### Итоговая работа

Залание:

1. Проведите полный хронометраж своих последних семи дней (УК6, У2)

2. Используя эти данные, расставьте приоритеты в своих делах и задачах с помощью матрицы Эйзенхауэра (какие из дел к какому типу задач вы можете отнести?). В каждом типе должно быть не менее 4 задач. Составьте матрицу Эйзенхауэра (УК6, У1).

3. Запишите все дела, задачи, действия последних двух-трех дней, которые можете отнести к разряду поглотителей времени (минимум три). Рядом запишите причины возникновения данной потери времени (УК6, У1).

4. Определите, какие способы борьбы с данным хронофагом вы уже применяете или планируете применить, какие меры, на ваш взгляд, наиболее подойдут для успешной борьбы с данным поглотителем времени? (УК6, У4).

5. Подсчитайте количество времени, потраченного эффективно. Используйте формулу расчета «коэффициента полезного действия» (УК6, У2).

6. Составьте план дня. Обоснуйте, почему вы именно так распланировали дела и задачи? Ответы подкрепляйте известными вам принципами планирования (УК6, У3).

7. Используя алгоритм планирования жестко-гибких задач, в течение недели ведите свое ежедневное планирование. Запишите вывод, содержащий ответ на вопросы:

- Каких задач было больше в ваших планах: гибких или жестких?

- Как часто вам приходилось вносить коррективы в план дня? (УК6, У3)

# **Лист регистрации изменений, дополнений и ревизий документа**

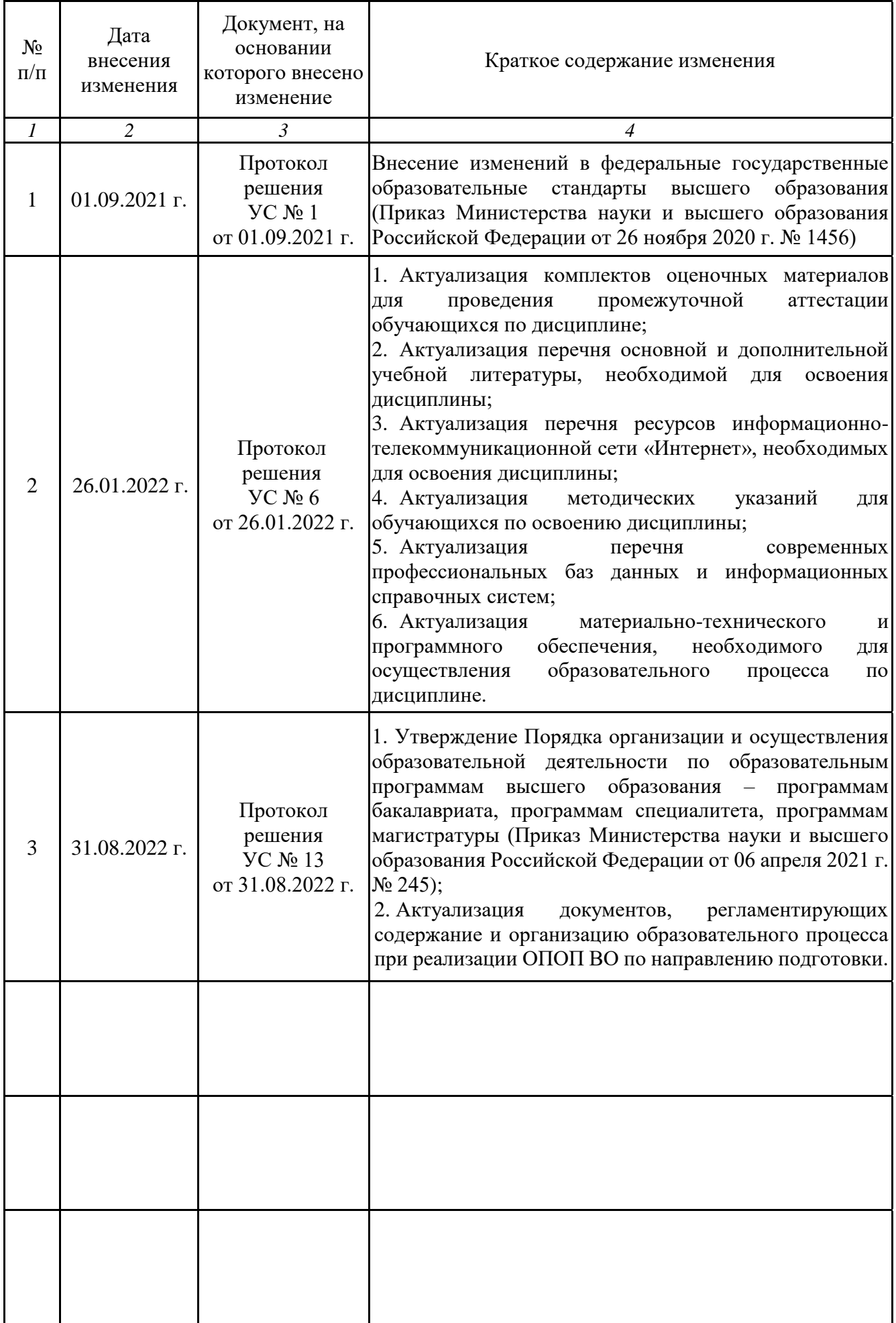